# <span id="page-0-0"></span>Metaheurísticas paralelas: optimización y aplicaciones

Domingo Giménez dis.um.es/~domingo

Grupo de Computación Científica y Programación Paralela luna.inf.um.es/grupo investigacion

Departamento de Informática y Sistemas, Universidad de Murcia

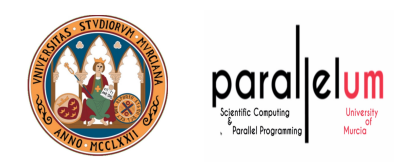

Universidad Politécnica de Valencia, 2019

# Contenidos

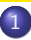

#### Metaheurísticas e Hiperheurísticas

- **A** Metaheurísticas
- Metaheurísticas parametrizadas
- Hiperheurísticas

### (2) Metaheurísticas paralelas

- [Memoria Compartida](#page-34-0)
- **Autooptimización en Memoria Compartida**
- [Paso de Mensajes](#page-37-0)
- Autooptimización de metaheurísticas con paso de mensajes
- Metaheurísticas en manycore
- [Ejemplos de aplicaciones](#page-45-0)
	- [Consumo de electricidad](#page-47-0)
	- *Docking* de moléculas
	- **Análisis Envolvente de Datos (DEA)**
	- **•** [Series temporales](#page-88-0)
	- **·** Determinación de componentes por análisis de sedimentos

[Sistemas Multicuerpo](#page-105-0)<br>Domingo Giménez (UM - CCPP)

# <span id="page-2-0"></span>**Contenidos**

#### Metaheurísticas e Hiperheurísticas

- Metaheurísticas
- Metaheurísticas parametrizadas
- Hiperheurísticas

#### Metaheurísticas paralelas

[Ejemplos de aplicaciones](#page-45-0)

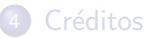

# <span id="page-3-0"></span>Metaheurísticas

#### Descripción

- Utilizadas en **problemas de optimización** donde los métodos exactos requieren de gran coste computacional (NP-hard).
- **· Estrategias generales** para la **búsqueda de soluciones** cercanas a la óptima dentro del espacio de soluciones.
- Tipos:
	- · Distribuidas o basadas en población, capacidad de exploración. Algoritmos Genéticos, Búsqueda Dispersa, Colonias de Hormigas, Optimización de Partículas...
	- · Locales o basadas en trayectoria, capacidad de explotación. Temple Simulado, Ascensión de Colinas, Búsqueda Tabú...
	- · Híbridas, combinan características de varias

# <span id="page-4-0"></span>Algoritmos Genéticos 1970 J. H. Holland

#### Esquema de AG

 $IncializarPoblación(S)$ mientras (no CondiciónDeFin $(S)$ )  $SS =$ SeleccionarElementos(S)  $SS1 =$  CruzarElementos(SS)  $SS2 = Mutar(SS1)$  $S = IncluirMejores(SS2)$ 

#### Descripción

- Generación de población aleatoria.
- Se seleccionan los mejores o con método de ruleta o torneo.
- Se cruzan por pares para generar dos descendientes.
- Algunos de ellos se mutan para diversificar.
- Se seleccionan los mejores para la población.

## <span id="page-5-0"></span>Ascensión de colinas

#### Esquema de AC

```
GenerarElemento(E)mientras (no CondiciónDeFin(E))
  SS = GenerarVecinos(E)
  E1 = MejorVecino(SS)
  si (mejor(valor(E1), valor(E))
     F = F1
```
#### Descripción

- Generación aleatoria de posible solución.
- Se seleccionan una vecindad
- $\bullet$  y el mejor vecino dentro de ella.
- Si ese vecino mejora a la solución actual
- se sigue la búsqueda por él.
- Se puede reiniciar para evitar óptimos locales.

Domingo Giménez (UM - CCPP) Metaheurísticas Paralelas y Aplicaciones UPV, 2019 6 / 103

### <span id="page-6-0"></span>Esquema general

```
Esquema general de metaheurísticas
Incializar(S)mientras (no CondiciónDeFin(S))
  SS = \text{Selectionar}(S)SS1 = Combinar(SS)
  SS2 = Mejorar(SS1)
  S = Incluir(SS2)
```
#### Ideas

- Se inicializa conjunto, población o elemento.
- Se seleccionan los mejores, todos, aleatorios, uno...
- Se combinan por pares, varios, se generan vecinos...
- Algunos elementos se mejoran analizando sus vecinos, mutando...
- Se incluyen los mejores, mejores y peores, el más prometedor...

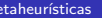

parallelun

<span id="page-7-0"></span>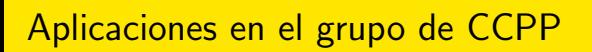

#### luna.inf.um.es/grupo investigacion

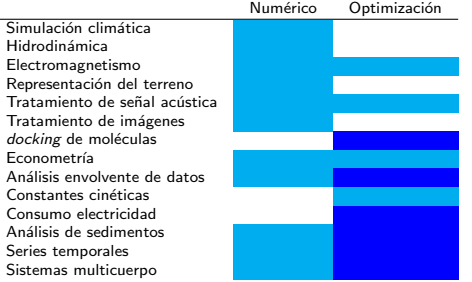

Con metaheurísticas empezamos en 2008, Tesis de Máster de José Ceferino Ortega.

José-Ceferino Ortega, Domingo Giménez, Alejandro Álvarez-Melcón, Fernando D. Quesada: Hybrid metaheuristics for the design of coupled resonator filters, Applied Artificial Intelligence, Vol 27, Issue 5, pp 323-350, 2013

## <span id="page-8-0"></span>Problemas en la aplicación de metaheurísticas

- Para un problema hay que probar varias metaheurísticas.
- Cada metaheurística tiene unos parámetros que hay que tunear.
- · Problemas de programación para desarrollar las metaheurísticas
- y de tiempo de ejecución para probarlas y tunearlas.
- **·** Necesidad de explotación de paralelismo para reducir el tiempo de ejecución.

#### Metaheurísticas parametrizadas:

Francisco Almeida, Domingo Giménez, Jose J. López-Espín and Melquíades Pérez-Pérez: Parameterised schemes of metaheuristics: basic ideas and applications with Genetic algorithms, Scatter Search and GRASP, IEEE Transactions on Systems, Man and Cybernetics, Part A: Systems and Humans, Vol 43, Issue 3, pp 570-586, 2013

### <span id="page-9-0"></span>Un esquema parametrizado de metaheurísticas

#### Esquema parametrizado

Inicializar(S,ParamIni) mientras (no CondiciónDeFin $(S,ParamFin)$ )  $SS = \text{Selectionar}(S, \text{ParamSel})$  $SS1 =$  Combinar(SS, ParamCom)  $SS2 =$  Mejorar( $SS1,$ ParamMej)  $S = Incluir(SS2, ParamInc)$ 

- $\bullet$  Fácil selección de diferentes metaheurísticas o combinaciones cambiando los parámetros  $ParamX$ .
- Adaptación sencilla de metaheurísticas a problemas específicos.
- Paralelización simultánea de distintas metaheurísticas si se paraleliza el esquema.
- Mismo esquema aplicable a hiperheurísticas para seleccionar metaheurísticas satisfactorias.

### <span id="page-10-0"></span>Espacio de metaheurísticas

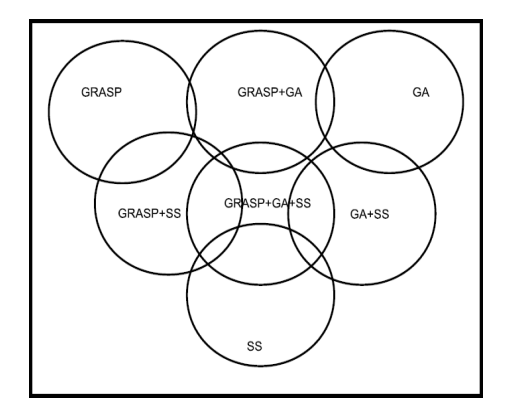

- Varias metaheurísticas básicas
- $\bullet$  e implementación de las funciones con parámetros
- o da lugar a un espacio de metaheurísticas básicas e híbridas.

# <span id="page-11-0"></span>Inicialización

- Se generan aleatoriamente varias (NIEIni) soluciones. GA muchas, SS (Scatter Search) menos, GRASP (Greedy randomized adaptive search procedure) varias para avance rápido.
- **•** Pueden seleccionarse varias (PEMIni) para mejorarlas. GA no se mejoran, SS y GRASP sí se mejoran.
- La mejora tiene un grado (IMEIni) de intensificación.
- Se seleciona un subconjunto (NFEIni) para las sucesivas iteraciones. GA suele ser grande, SS menor y en búsqueda local un único elemento.

#### $ParamIni = \{ NIEIni, PEMIni, IMElni, NFElni \}$

# <span id="page-12-0"></span>Condición de Fin

- Se establece un número máximo de iteraciones (*MNIFin*)
- y número máximo de iteraciones sin mejorar la mejor solución encontrada (MIRFin).
- Se puede establecer un tiempo máximo.

 $ParamFin = \{ MNIFin, MIRFin \}$ 

### <span id="page-13-0"></span>Seleccionar

- Se selecciona un número de los mejores elementos (NMESel)
- y otro de los peores (NPESel).
- En GA normalmente se seleccionan los mejores o por la ruleta con más probabilidad para los más prometedores.
- **E**n SS todos, o los mejores y los más distantes de ellos (**dispersión**).

 $ParamSel = \{NMESel, NPESel\}$ 

## <span id="page-14-0"></span>Combinar

- Se combina un número de pares de mejores elementos (CMMCom)
- de mejores con peores (CMPCom)
- y de peores (CPPCom).
- **En GA combinaciones por pares por una posición de cruce.** Algunas veces con elementos intermedios.
- **En SS combinaciones entre todos, por pares o con más elementos.**

 $ParamCom = \{ CMMCom, CMPCom, CPPCom\}$ 

### <span id="page-15-0"></span>**Mejorar**

- Se mejora un porcentaje (PEMMej) de los elementos generados GA no se mejora, SS se mejoran todos.
- **·** con una cierta intensificación en la mejora (IMEMej).
- Se puede diversificar un número de elementos (NEDMei) En GA se corresponde con la mutación.
- y realizar mejora en ellos con un cierto grado de intensificación  $(IMDMej)$ , para reducir la posibilidad de pérdida de los elementos obtenidos.

#### $ParamMej = {PEMMej, IMEMej, NEDMej, IMDMej}$

## <span id="page-16-0"></span>Incluir

- Se selecciona un número (NMEInc) de los mejores elementos para incluir en el conjunto de referencia para la siguiente iteración. En GA se seleccionan todos los mejores, en SS una parte.
- El resto hasta NFEIni se seleccionan del resto. En SS se seleccionan los más "dispersos" respecto a los seleccionados, utilizando alguna medida de distancia.

 $ParamInc = \{ NMEInc \}$ 

# <span id="page-17-0"></span>Metaheurísticas con memoria

Algunas metaheurísticas incluyen memoria, por ejemplo Colonia de hormigas (1991, M. Dorigo) o Búsqueda tabú (1986, F. W. Glover). Incluir alguna de estas metaheurísticas en el esquema implica incluir parámetros para controlar esa memoria.

Ejemplo, Búsqueda Tabú:

- $\bullet$  Memorias a corto plazo para la lista tabú en las tres búsquedas (determinan movimientos que no se toman): MCPIni en la Inicialización. MCMMej y MCDMej en la Mejora.
- Memoria a largo plazo para determinar elementos que se incluyen en el conjunto de referencia (se busca en zona del espacio alejada de las  $útlimas búsquedas):$

MLPInc

# <span id="page-18-0"></span>Ejemplos de parámetros I

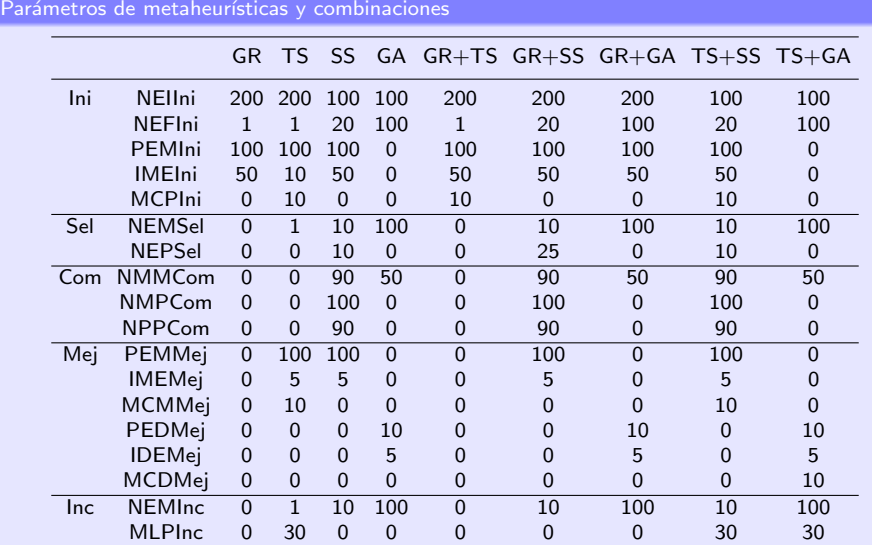

Domingo Giménez (UM - CCPP) Metaheurísticas Paralelas y Aplicaciones UPV, 2019 19 / 103

# <span id="page-19-0"></span>Ejemplos de parámetros II

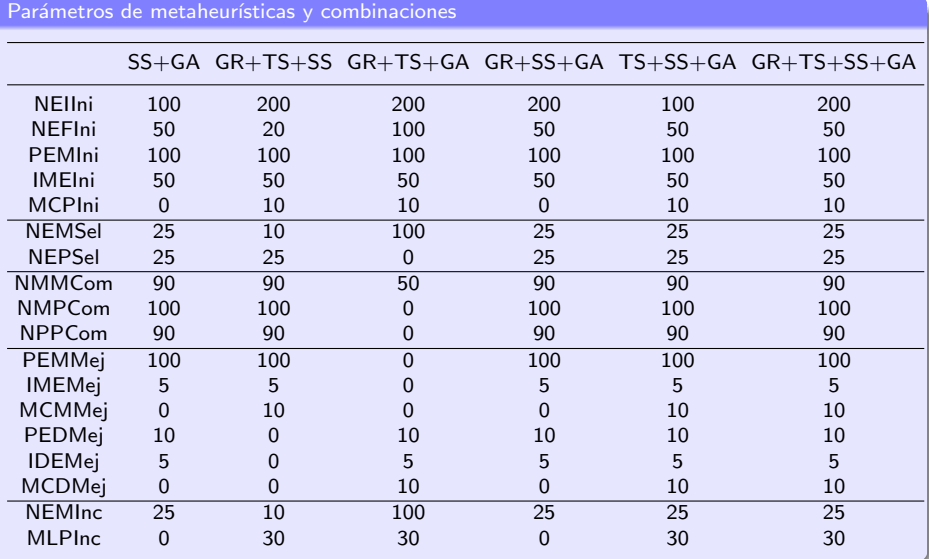

### <span id="page-20-0"></span>Ideas generales

- **·** Dada una implementación de metaheurísticas y una serie de parámetros en el esquema
- ¿cómo obtener metaheurísticas (conjuntos de parámetros metaheurísticos) satisfactorias para nuestro problema? En implementación con  $GA+SS+GRASP$  16 parámatros,  $con GA+SS+TS+GRASP$  20 parámetros.

#### Hiperheurísticas:

- Buscan en el espacio de posibles parámatros metaheurísticos,
- lo que quiere decir de posibles metaheurísticas implementadas con el esquema unificado parametrizado.
- Y se pueden implementar a su vez como metaheurísticas siguiendo el mismo esquema.

# <span id="page-21-0"></span>Hiperheurísticas - esquema de funcionamiento

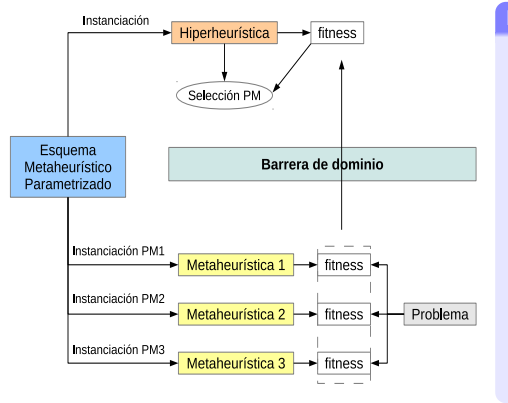

#### Descripción

- Misma estructura e . implementación similar a la de las metaheurísticas pero con mayor abstracción: se trabaja sobre el espacio de metaheurísticas.
- **O** Selección automática de parámetros metaheurísticos.
- O Separación de dominios: sólo flujo de información sobre fitness o coste.
- . Evitan la dependencia del problema, encontrando la mejor solución para un conjunto de instancias.
- Tiempo de ejecución mucho О. mayor (aplicación repetida de metaheurísticas).

Francisco Almeida, José-Matías Cutillas-Lozano, Domingo Giménez: Hyperheuristics based on parameterized metaheuristic schemes, Genetic and Evolutionary Computation Conference, Madrid, Spain, July 11-15, 2015

Domingo Giménez (UM - CCPP) Metaheurísticas Paralelas y Aplicaciones UPV, 2019 22 / 103

<span id="page-22-0"></span>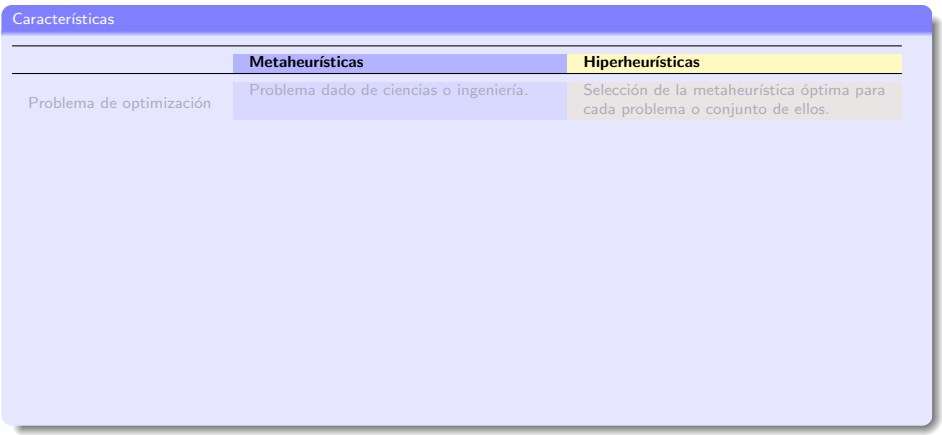

<span id="page-23-0"></span>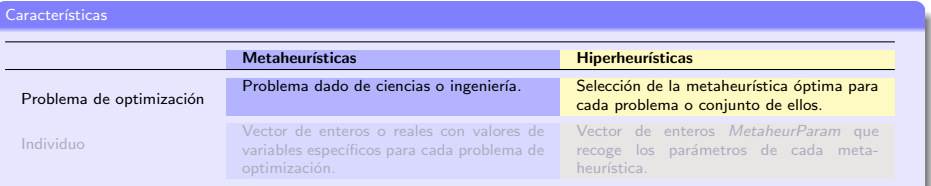

<span id="page-24-0"></span>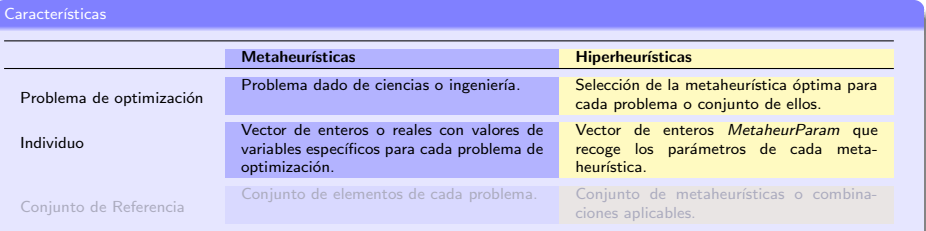

<span id="page-25-0"></span>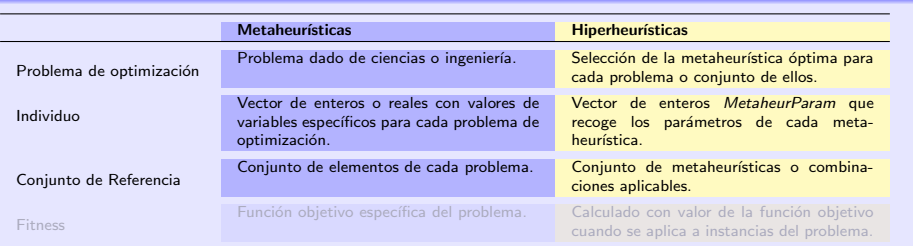

<span id="page-26-0"></span>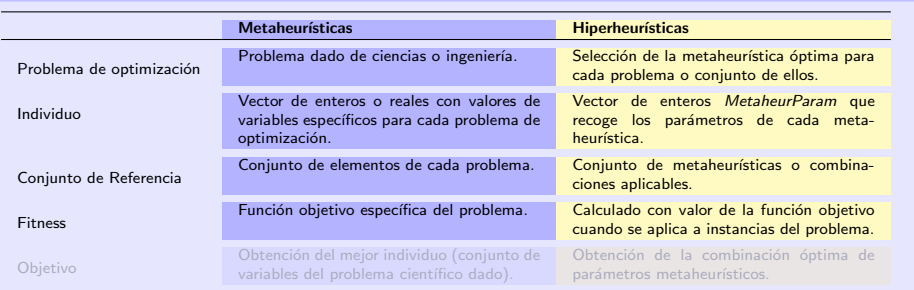

<span id="page-27-0"></span>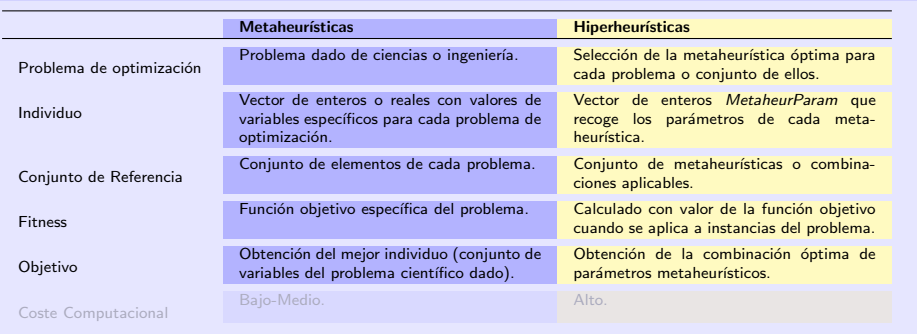

<span id="page-28-0"></span>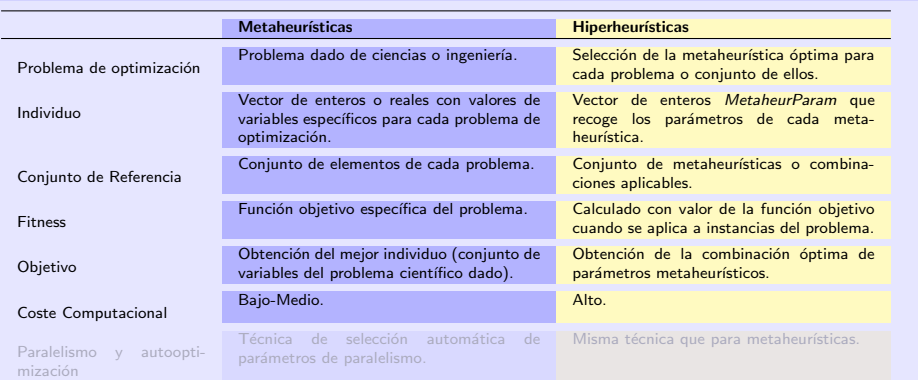

<span id="page-29-0"></span>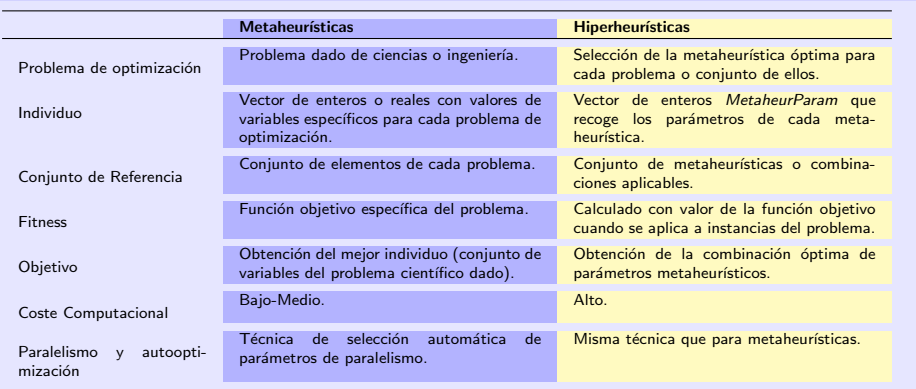

## <span id="page-30-0"></span>Rangos de búsqueda de la hiperheurística

Se establecen límites "razonables" para los parámetros metaheurísticos a seleccionar por las hiperheurísticas. En algunos experimentos hemos considerado:

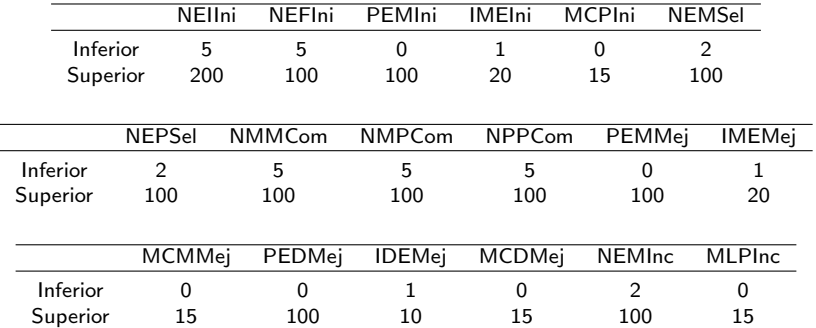

#### <span id="page-31-0"></span>Parámetros metaheurísticos de las hiperheurísticas

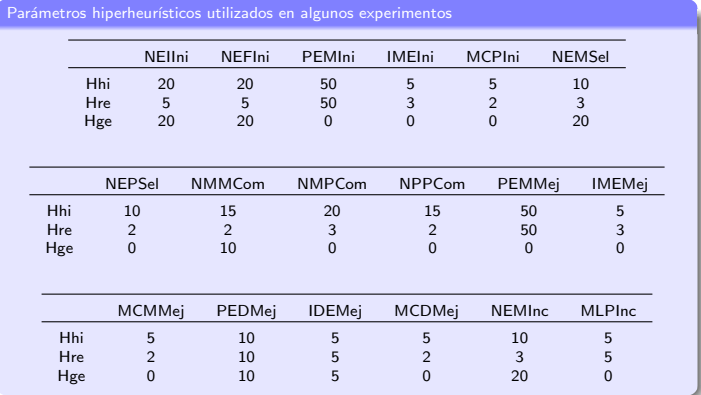

- $\bullet$  Hhi: hiperheurística híbrida de tamaño medio, con poblaciones y mejoras moderadas y no muy intensas, y con un número de elementos a combinar moderado.
- Hre: hiperheurística híbrida reducida. Tiene los mismos parámetros que Hhi pero con valores más bajos para muchos de ellos con el fin de reducir el tiempo de ejecución.
- Hge: hiperheurística con un enfoque de algoritmo genético, población pequeña y mejora solo en la diversificación. Los valores de los parámetros Tabú se establecen en cero.

Domingo Giménez (UM - CCPP) Metaheurísticas Paralelas y Aplicaciones UPV, 2019 25 / 103

## <span id="page-32-0"></span>Contenidos

#### Metaheurísticas e Hiperheurísticas

#### Metaheurísticas paralelas

- [Memoria Compartida](#page-34-0)
- $\bullet$  Autooptimización en Memoria Compartida
- [Paso de Mensajes](#page-37-0)
- $\bullet$  Autooptimización de metaheurísticas con paso de mensajes
- Metaheurísticas en manycore

#### [Ejemplos de aplicaciones](#page-45-0)

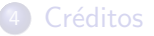

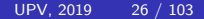

# <span id="page-33-0"></span>Necesidad del paralelismo

- Experimentar con varias metaheurísticas.
- Muchos experimentos para "tunear" los parámetros
- Algunas veces necesarios muchos elementos o muchas iteraciones,
- y el coste de la función de fitness puede ser alto.
- **En el caso de hiperheurísticas evaluación de muchas metaheurísticas.**
- $\Rightarrow$  es necesario paralelismo

Enrique Alba (editor): Parallel Metaheuristics. A New Class of Algorithms. Wiley. 2005.

## <span id="page-34-0"></span>Paralelización del esquema en memoria compartida

Esquema metaheurístico parametrizado en memoria compartida

#### Inicializar(S,ParamIni,HilosIni)

mientras (no CondiciónDeFin(S, ParamFin, HilosFin))

- $SS = \text{Selectionar}(S, \text{ParamSel}, \text{HilosSel})$
- $SS1 =$  Combinar(SS, ParamCom, HilosCom)
- $SS2 =$  Mejorar( $SS1$ , ParamMej, HilosMej)
- $S = Incluir(SS2, ParamInc, Hiloshc)$
- Paralelización independiente de las funciones con parámetros de paralelismo (número de hilos) para cada función. Paralelismo de grano fino.
- El valor óptimo de los parámetros de paralelismo depende de los valores de los parámetros metaheurísticos.

Francisco Almeida, Domingo Giménez, Jose J. López-Espín: A Parametrized Shared-Memory Scheme for Parametrized Metaheuristics, The Journal of Supercomputing, Vol 58, N 3, pp 292-301, 2011

Domingo Giménez (UM - CCPP) Metaheurísticas Paralelas y Aplicaciones UPV, 2019 28 / 103

## <span id="page-35-0"></span>Autooptimización en el esquema de Memoria Compartida

#### Funciones de un nivel de paralelismo

omp set num threads(threads − one − level(MetaheurParam)) #pragma omp parallel for loop in elements treat element

por ejemplo: Inicializar, Combinar...

Modelo de tiempos en memoria  
compartial. Functions de un nivel de  
paralelismo  

$$
t_{1-nivel} = \frac{k_{s1} \cdot NE}{p} + k_p \cdot p
$$
  
Combinar  $k_s$   
Combinar  $k_s$   
Dombinar  $k_s$   
Combinar  $k_s$   
Combinar  $k_s$   
Combinar  $k_s$   
k<sub>p</sub>

sistema y parámetros metaheurísticos en el modelo

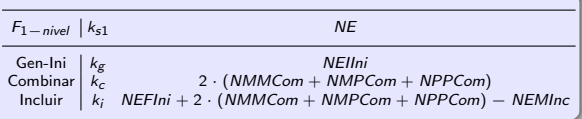
## <span id="page-36-0"></span>Autooptimización en el esquema de Memoria Compartida

Funciones con dos niveles de paralelismo

first–level(MetaheurParam): omp\_set\_num\_threads(threads – first – level(MetaheurParam)) #pragma omp parallel for loop in elements second–level(MetaheurParam,threads – first – level) second–level(MetaheurParam,threads – first – level): omp\_set\_num\_threads(threads – second – level(MetaheurParam,threads – first – level)) #pragma omp parallel for loop in neighbors treat neighbor

#### aparecen en las mejoras

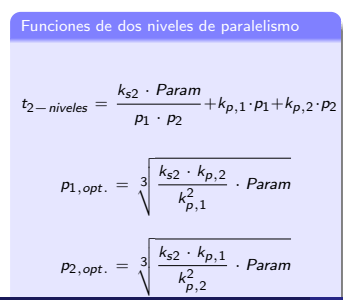

Constantes del sistema y parámetros metaheurísticos en el modelo

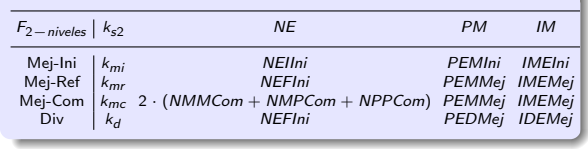

## <span id="page-37-0"></span>Metaheurísticas con paso de mensajes

- **El esquema más usado es el de islas: cada proceso trabaja con un** subconjunto y cada cierto número de iteraciones (generaciones) se intercambian (migran) elementos. Paralelismo de grano grueso.
- Más generaciones entre intercambios implican menos comunicaciones,
- pero la convergencia puede ser peor debido a endogamia.
- Los sistemas pueden ser homogéneos o heterogéneos, lo que dificulta más la programación.

José-Matías Cutillas-Lozano, Domingo Giménez: Optimizing a parameterized message-passing metaheuristic scheme on a heterogeneous cluster, Soft Computing 21(19): 5557-5572 (2017)

## <span id="page-38-0"></span>Paralelización del esquema con paso de mensajes

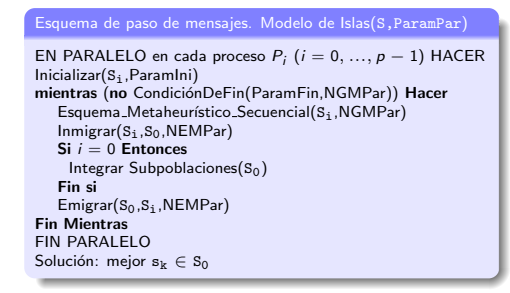

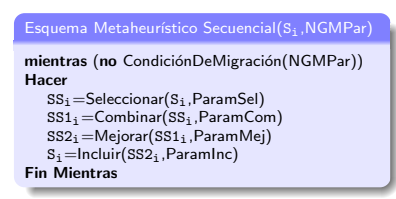

#### Descripción

- Departición de datos homogénea entre procesos (islas o subpoblaciones):  $|S_1| = \frac{|S|}{\rho}$ , con S = S<sub>0</sub>∪...∪S<sub>p−1</sub>.
- · Nuevos parámetros:
	- p: Número de procesos.
	- **NEMPar:** Número de individuos a migrar, igual en inmigraciones y emigraciones.
	- **NGMPar:** Número de generaciones en cada isla antes de migrar.
- $\bullet$  Migraciones entre trabajadores y maestro, no comunicación entre trabajadores. Hay otras posibilidades.

## <span id="page-39-0"></span>Modelo de tiempos con paso de mensajes

Equaciones del modelo

\n
$$
t_{total} = t_{cmp} + t_{cmc} + t_{ord}, \quad \text{con } t_{ord} \approx 0
$$
\n
$$
t_{cmp} = \sum_{i=1}^{2} k_i \cdot \frac{P_{aram_j}}{p} + \left(\sum_{j=1}^{6} k_j \cdot \frac{P_{aram_j}}{p}\right) \cdot \text{NGMPar}
$$
\n
$$
t_{cmc} = t_{rec} + t_{dif}, \quad \text{con } t_{dif} \approx 0
$$
\n
$$
t_{rec} = A \cdot p^3 + B \cdot p^2 + C \cdot p + D
$$

Cálculo de p<sub>optimo</sub>, despejando...

$$
\frac{dt_{\text{total}}}{dp} = \frac{-K_{\text{cmp}}}{p^2} + 3 \cdot A \cdot p^2 + 2 \cdot B \cdot p + C = 0, \text{ con}
$$

$$
\mathit{K}_{cmp}=\sum_{i=1}^{2}k_{i}\cdot \mathit{Param}_{i}+\left(\sum_{j=1}^{6}k_{j}\cdot \mathit{Param}_{j}\right)\cdot \mathit{NGMPar}
$$

Constantes del sistema y parámetros metaheurísticos en el modelo

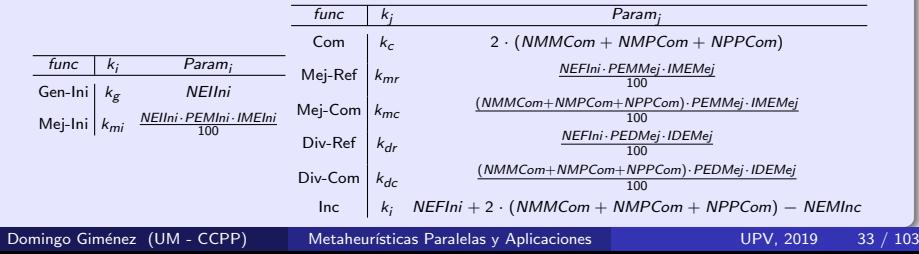

## <span id="page-40-0"></span>GPU

 $\bullet$  Para desarrollar esquema metaheurístico parametrizado para GPU

- Se pueden identificar las funciones con mayor coste computacional y lanzar kernels para ejecutarlas en GPU.
- O utilizar esquema de islas asignando subpoblaciones con tamaño distintos a elementos computacionales de distinta capacidad.

Algunos experimentos con cálculo de fitness en GPU en

Baldomero Imbernón, José M. Cecilia, Horacio Pérez Sánchez and Domingo Giménez: METADOCK: A Parallel Metaheuristic schema for Virtual Screening methods. Journal of High Performance Computing Applications, 32 (6) 2018

## <span id="page-41-0"></span>Esquema para multicore+multiGPU

```
InitializeCPU(Sini,ParamIni)
ComputefitnessGPU(Sini,ParamIni)
ImproveGPU(Sini,Sref,ParamImpIni) //dos posibles niveles
mientras (no EndConditionCPU(Sref,ParamEndCon)
  SelectCPU(Sref,Ssel,ParamSel)
  CombineCPU(Ssel,Scom,ParamCom)
  ComputefitnessGPU(Scom,ParamCom)
  DiversifyCPU(Sref,Scom,Sdiv,ParamDiv)
  ComputefitnessGPU(Sdiv,ParamDiv)
  ImproveGPU(Scom,Sdiv,ParamImp) //dos niveles
  IncludeCPU(Scom,Sdiv,Sref,ParamInc)
```
### Fin Mientras

Aceleración del acoplamiento de moléculas en

Baldomero Imbernón, Antonio Llanes, José-Matías Cutillas-Lozano and Domingo Giménez: HYPERDOCK: improving Virtual Screening through parallel hyperheuristics. Admitted in Journal of High Performance Computing Applications

## <span id="page-42-0"></span>Esquema para multicore+multiGPU, resultados

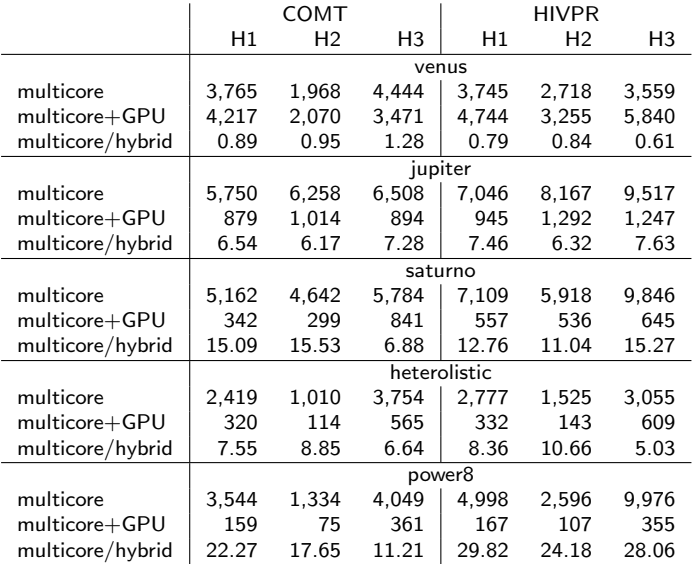

## <span id="page-43-0"></span>GPU virtualizadas

- **En un cluster con nodos con GPUs, rCUDA proporciona virtualización** de las GPUs.
- Desde un nodo se pueden lanzar trabajos a todas las GPUs.
- $\bullet$  Mejores prestaciones que con paso de mensajes explícito con MPI.
- Adaptación de técnicas de reparto heterogéneas, con islas de distinto tamaño según capacidad de las GPUs.

Baldomero Imbernón, Javier Prades, Domingo Giménez, José M. Cecilia and Federico Silla: Enhancing large-scale docking simulation on heterogeneous systems: an MPI vs rCUDA study. Future Generation Computer Systems. Published on line, September 2017

## <span id="page-44-0"></span>Xeon Phi

- MIC con 57 cores y 4 threads por core por hardware.
- Estilo de programación como en multicore: se pueden reusar los programas de OpenMP para memoria compartida.
- Paralelismo masivo, por lo que es adecuado para explotar el paralelismo multinivel.

Explotación de paralelismo en hiperheurísticas, con 2 niveles en las metaheurísticas y 2 en la hiperheurística:

José M. Cecilia, José-Matías Cutillas-Lozano, Domingo Giménez, Baldomero Imbern´on: Exploiting Multi-level Parallelism on a Many-core System for the Application of Hyperheuristics to a Molecular Docking Problem. Journal of Supercomputing. 74 (5) 1803-1814, 2018

## <span id="page-45-0"></span>Contenidos

Metaheurísticas e Hiperheurísticas

## Metaheurísticas paralelas

3 [Ejemplos de aplicaciones](#page-45-0)

- [Consumo de electricidad](#page-47-0)
- · Docking de moléculas
- **Análisis Envolvente de Datos (DEA)**
- [Series temporales](#page-88-0)
- Determinación de componentes por análisis de sedimentos
- [Sistemas Multicuerpo](#page-105-0)

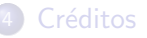

# <span id="page-46-0"></span>Sistema computacional

## Cluster del grupo de CCPP de la UMU

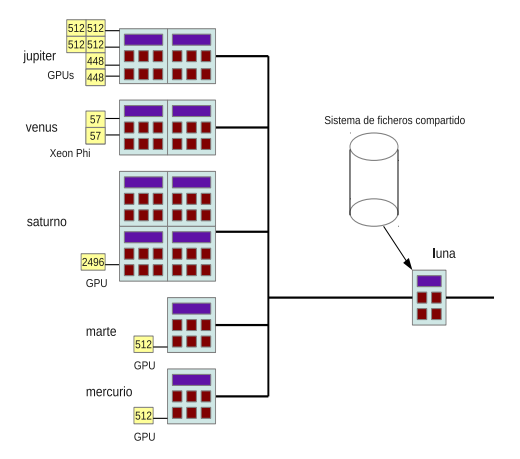

### y algunos otros

### <span id="page-47-0"></span>Tesis José Matías Cutillas

José Matías Cutillas Lozano: Modelado y autooptimización de metaheurísticas e hiperheurísticas parametrizadas paralelas aplicadas a problemas de optimización en fiencia e ingeniería. Tesis Doctoral, Universidad de Murcia, Septiembre 2014. luna.inf.um.es/grupo investigacion

- Metaheurísticas parametrizadas
- **•** Hiperheurísticas sobre el esquema parametrizado
- **·** Implementación en memoria compartida
- Con esquema de islas en paso de mensajes
- Adaptación a cluster heterogéneo
- Autooptimización de MC y PM
- Problemas de consumo de electricidad y de determinación de constantes cinéticas

### <span id="page-48-0"></span>Problema de consumo de electricidad en pozos de agua

- $\bullet$  Conjunto de pozos de agua con bombas (B) de potencia conocida, que extraen flujos de agua durante un intervalo de tiempo diario  $R$ . El caudal total es la suma de los caudales aportados por cada pozo.
- $\bullet$  Las bombas están en funcionamiento o fuera de servicio en cada intervalo de tiempo considerado. Las bombas operan eléctricamente y la electricidad tiene un coste diario que debería ser minimizado. La función objetivo es:

**Minimizar** 
$$
C_e = \sum_{i=1}^{R} \sum_{j=1}^{B} T_i P_j N_i x_{ij}
$$

con una serie de restricciones físicas

- $\bullet$   $C_e$ : coste de la electricidad consumida por la combinación de bombas seleccionadas en un día
- $\blacktriangleright$   $T_i$ : coste de la electricidad en un rango *i*
- $\blacktriangleright$   $P_j$ : potencia eléctrica consumida por la bomba j
- $\bullet$   $\dot{N_i}$ : número de horas de bombeo en el intervalo de tiempo i
- $\blacktriangleright$   $x_{ij}$ : elemento binario de una matriz: 1 o 0 para bomba encendida o apagada

 $\bullet$  Un individuo o elemento se representa por la matriz binaria x, de tamaño B · R, que codifica el conjunto de **bombas** distribuidas en diferentes rangos horarios.<br>
For Giménez (UM - CCPP) Metaheurísticas Paralelas y Aplicaciones (UPV, 2019 - 42 / 103

## <span id="page-49-0"></span>Resultados experimentales -fitness

Fitness alcanzado para diferentes combinaciones de metaheurísticas y tamaños del problema PCEPA

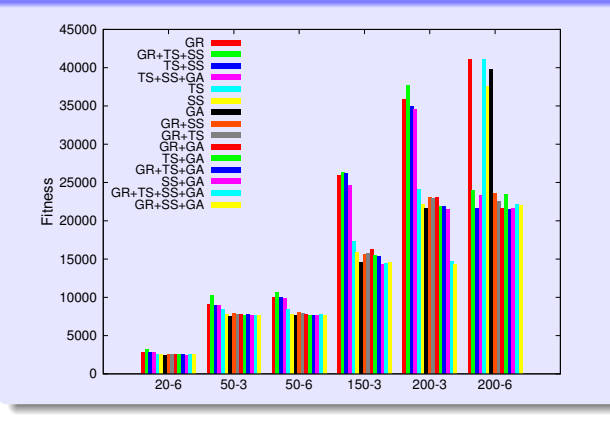

#### Análisis resultados

- $\bullet$  Mejores fitness (más bajos): GA y combinaciones que incluyen SS+GA.
- **•** Pobres resultados con GRASP que mejoran al hibridarse con otras.
- **TS** arroja resultados intermedios, su hibridación con SS no da buenos resultados.
- s La hibridación de las cuatro metaheurísticas es satisfactoria aunque no la mejor.

## <span id="page-50-0"></span>Resultados experimentales - tiempo

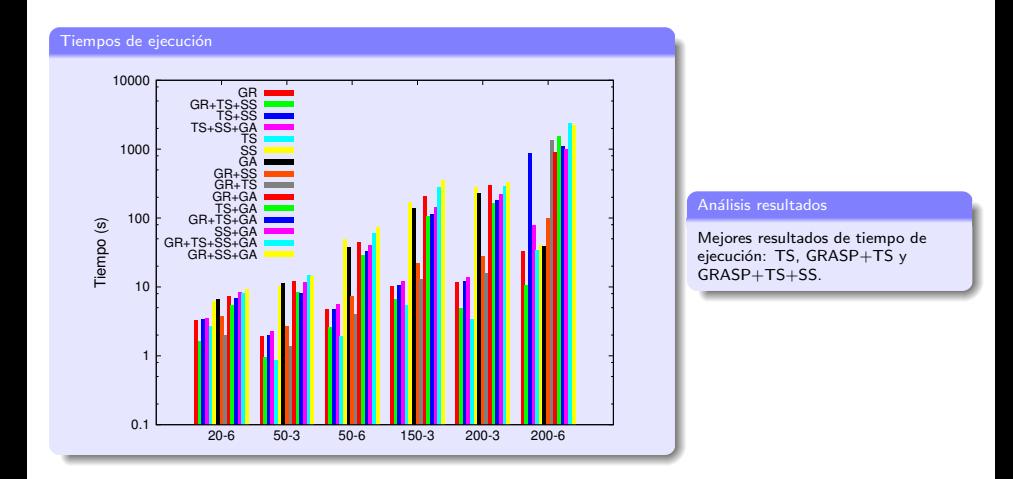

## <span id="page-51-0"></span>Resultados experimentales - convergencia

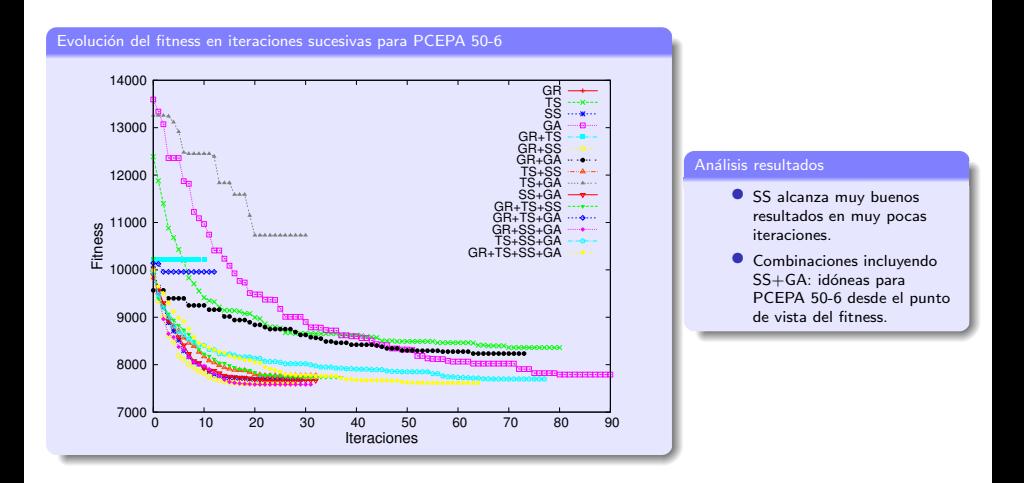

### <span id="page-52-0"></span>Parámetros metaheurísticos obtenidos al aplicar hiperheurísticas a PCEPA

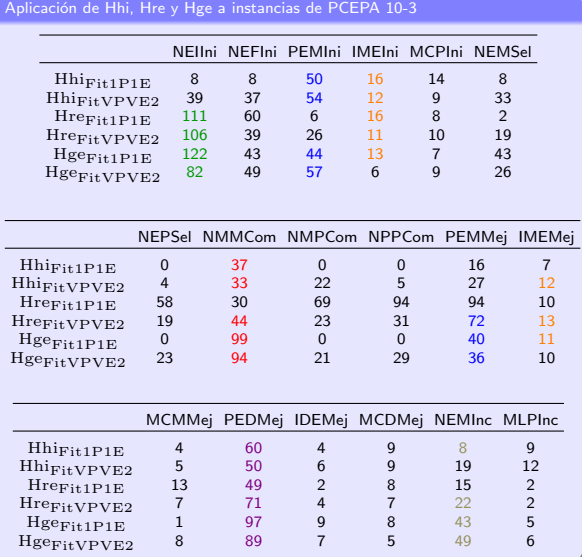

#### Discusión parámetros

- $\bullet$  Valores intermedios del parámetro NEIIni.
- $\bullet$  Porcentaje de mejora moderado en muchos casos, con una intensidad de la mejora con valores medios o altos en el rango considerado.
- Se ha dado prioridad a la combinación de los mejores elementos.
- la diversificación ha resultado importante para este problema, y el número de mejores elementos a incluir en el conjunto de referencia es alto.

## <span id="page-53-0"></span>Aplicación hiperheurísticas a PCEPA

Aplicación de las mejores metaheurísticas obtenidas con tres configuraciones hiperheurísticas a PCEPA 20-6, 40-3 y 40-6 (valores medios)

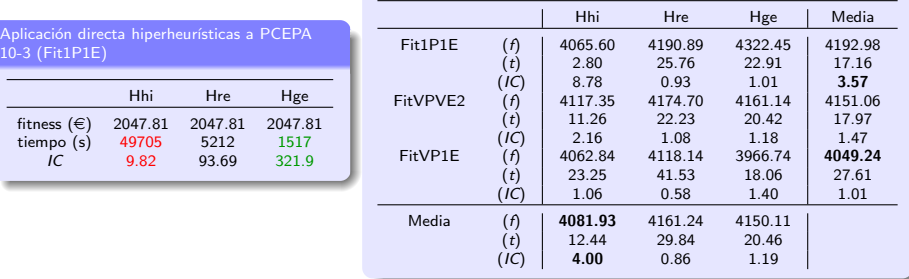

#### Discusión resultados

- If Hre y Hge mucho más rápidas que Hhi y fitness iguales en la aplicación directa de hiperheurísticas.
- **Las metaheurísticas obtenidas con Hhi mejoran, de media, a Hre y Hge en fitness e IC.**
- s El fitness obtenido con FitVP1E mejora los obtenidos con Fit1P1E y FitVPVE2.
- $\blacktriangleright$  El mejor IC viene de Fit1P1E (metaheurística menos efectiva con tiempo de ejecución más reducido).

### <span id="page-54-0"></span>Aplicación hiperheurísticas a PCEPA. Resumen estadístico

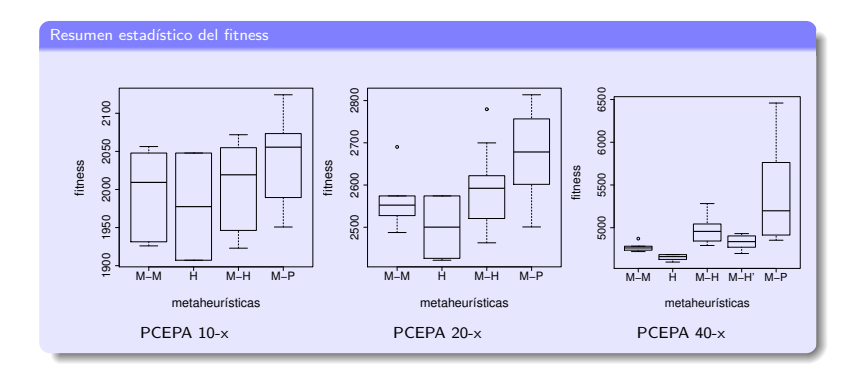

#### Conjuntos de algoritmos

- $\bullet$  M-M: mejores metaheurísticas no seleccionadas automáticamente.
- $\bullet$  H: aplicación directa de Hhi, Hre y Hge.
- $\bullet$  M-H y M-H': conjunto de metaheurísticas obtenidas a partir de las hiperheurísticas, con computación del fitness agrupado en Fit1P1E y FitVPVE2 (M-H) y FitVP1E (M-H').
- $\bullet$  M-P: conjunto de las cuatro metaheurísticas puras.

<span id="page-55-0"></span>Speed-ups teórico y experimental variando el número de hilos del primer (y segundo nivel) de paralelismo para rutinas de uno y dos niveles de paralelismo en Ben (MC 128 cores)

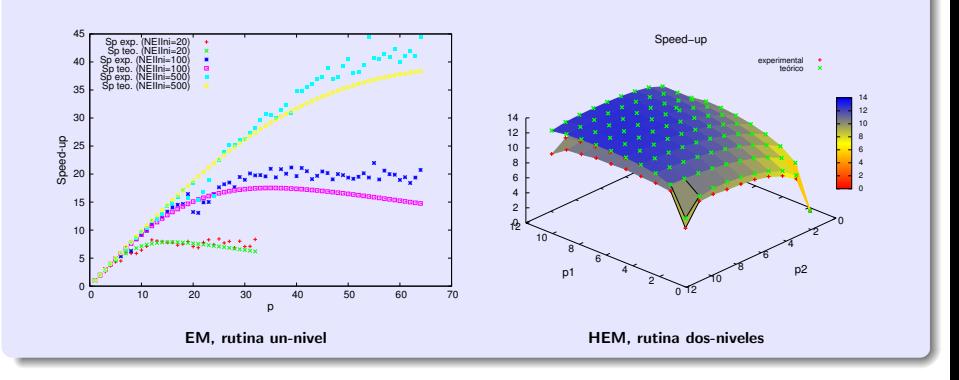

#### Análisis resultados

El modelo de tiempos en el esquema metaheurístico (EM) predice bien el comportamiento de la función de generación inicial de elementos para varios valores de NEIIni, así como en las hiperheurísticas basadas en el esquema metaheurístico (HEM) para la función de mejora de la población inicial con NEIIni = 50, PEMIni = 50 y IMEIni = 1.

Domingo Giménez (UM - CCPP) Metaheurísticas Paralelas y Aplicaciones UPV, 2019 49 / 103

<span id="page-56-0"></span>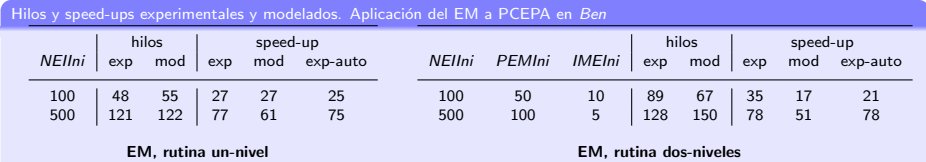

Aplicación del HEM a PCEPA en Ben. Combinaciones de parámetros NEIIni, PEMIni y IMEIni (c1: 50,50,1; c2: 100,50,1)

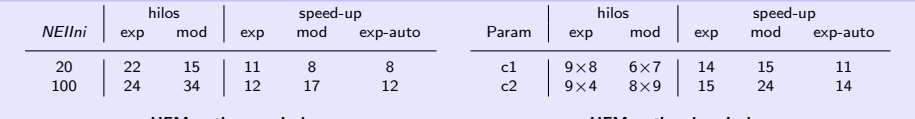

HEM, rutina un-nivel

HEM, rutina dos-niveles

#### Variables

- exp: speed-up experimental más alto.
- mod: speed-up modelado.
- s exp-auto: speed-up experimental con el número de hilos seleccionado con la metodología de autooptimización.

#### Análisis resultados

Al aplicar EM y HEM, el número de hilos y el speed-up seleccionados con la técnica de autooptimización cercanos a los mejores experimentales.

#### <span id="page-57-0"></span>Aplicación del EM a PCEPA en Ben. Combinaciones de parámetros NEIIni, PEMIni y IMEIni (c1: 100,50,10; c2: 500,100,5)

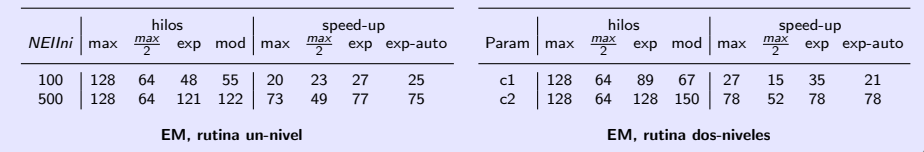

#### Variables

- $\bullet$  max: speed-up obtenido con el número máximo de hilos disponible.
	- $\frac{\text{max}}{2}$ : speed-up obtenido con la mitad del número máximo de hilos disponible.
- s exp: speed-up experimental más alto.
- exp-auto: speed-up experimental con el número de hilos seleccionado (mod) con la metodología de autooptimización.

<span id="page-58-0"></span>Aplicación del HEM a PCEPA en Ben. Combinaciones de parámetros NEIIni, PEMIni y IMEIni (c1: 50,50,1; c2: 100,50,1)

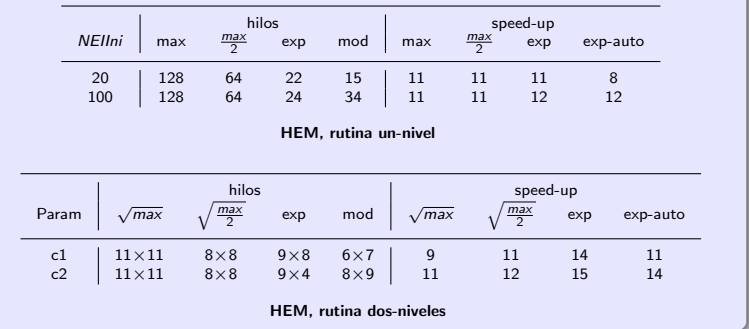

#### Análisis resultados

El speed-up alcanzado con el modelo es casi siempre mejor que el obtenido al ejecutar de manera no óptima el máximo número de hilos disponible o su mitad, y se acerca al valor óptimo experimental en muchos casos.

### <span id="page-59-0"></span>Resultados experimentales. Modelado global del esquema

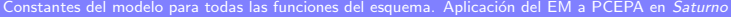

|                                                                  |       |                  |      | Rutinas paralelas de un nivel   Rutinas paralelas de dos niveles |      |         |
|------------------------------------------------------------------|-------|------------------|------|------------------------------------------------------------------|------|---------|
|                                                                  | Ini   | Com              | Inc  | Mej-Ini                                                          | Mej  | Div     |
|                                                                  | 4.56  | $5.72$<br>$1.76$ | 5.60 | 6.05                                                             | 6.01 | 56.8    |
| $k_s \cdot 10^4$<br>$k_{p,1} \cdot 10^4$<br>$k_{p,2} \cdot 10^4$ | 0.482 |                  | 12.2 | 3.16                                                             | 2.31 | 12.2    |
|                                                                  |       | v.               | u.   | $-0.05$                                                          | 37.1 | $-38.9$ |

Constantes del modelo para todas las funciones del esquema. Aplicación del HEM a PCEPA en Saturno

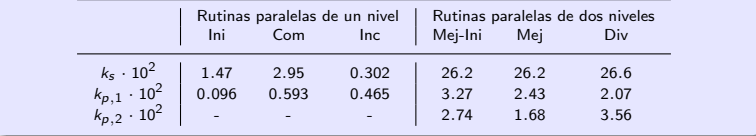

### <span id="page-60-0"></span>Resultados experimentales. Modelado global del esquema

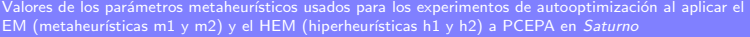

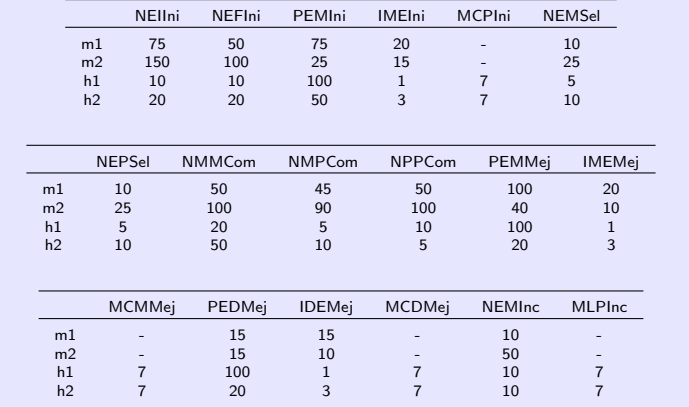

#### Justificación parámetros

Valores de los parámetros que producen metaheurísticas e hiperheurísticas de tamaño intermedio, permitiendo un estudio exhaustivo en un tiempo relativamente reducido.

### <span id="page-61-0"></span>Resultados experimentales. Autooptimización global del esquema

Parámetros de paralelismo seleccionados para cada función por el modelo con autooptimización para PCEPA en el sistema Saturno.

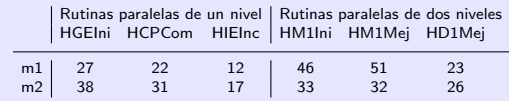

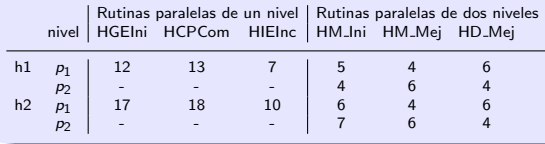

#### Análisis resultados parámetros paralelismo

- $\bullet$  EM:  $p_2 = 1$ .  $p_2$  trabajan en la mejora del fitness pero no para reducir el tiempo de ejecución.
- En la práctica, si  $p_1(\times p_2)_{modelo} >$  $NumCores_{Saturno} \Rightarrow p_1(\times p_2)$ modelo  $= NumCores_{Saturno}$ .

Comparativa speed-up global autooptimización (exp-auto) - selección no óptima (max y  $\frac{max}{2}$ ) en *Saturno*.

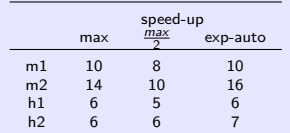

#### Análisis resultados speed-up

- **EM:** exp-auto mejora o iguala max  $y \frac{max}{2}$ .
- HEM: speed-up más parecidos porque:
	- Reducido tamaño de las hiperheurísticas.
	- Sistema Saturno con un número de cores del orden de los tamaños poblacionales considerados.

### <span id="page-62-0"></span>Aplicación a sistemas homogéneos. Comparativa MD - MC

Comparativa de fitness y speed-up con la aplicación del esquema de paso de mensajes y en memoria compartida a PCEPA 50-6 en Saturno

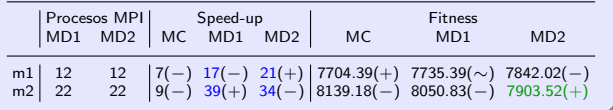

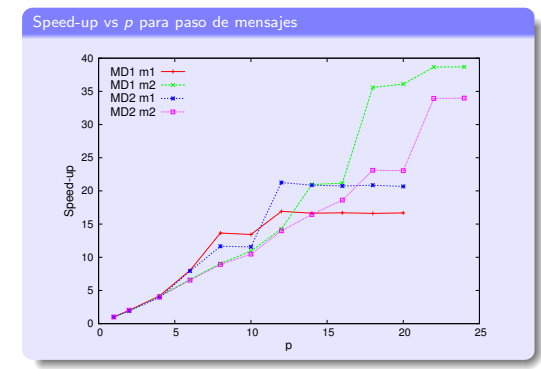

#### Análisis resultados

- $\bullet$  Diferencias mínimas en algunas funciones básicas entre MD1 v MD2.
- $\bullet$  MD mejora claramente a MC en speed-up (paralelismo de más alto nivel).
- $\bullet$  Valores de fitness más próximos en todos lo casos entre MC y MD.
- Test de Wilcoxon: MD2 presenta fitness significativamente mejor al aplicar m2.
- s Speed-up superlineal para m2: mejor uso de la memoria y naturaleza cuadrática de algunas funciones.

### <span id="page-63-0"></span>Aplicación a sistemas homogéneos. Comparativa MD - MC

Resumen estadístico del speed-up y del fitness con la aplicación del esquema de paso de mensajes y en memoria compartida a PCEPA 50-6 en Saturno

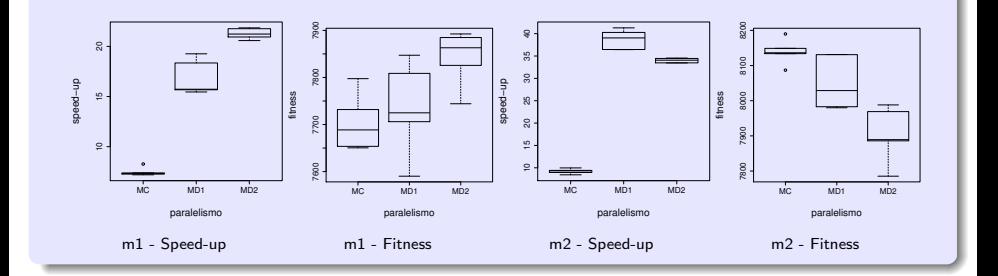

Diferencias significativas en las medias de speed-up y fitness para m1 y m2.

### <span id="page-64-0"></span>Aplicación a sistemas homogéneos. Influencia de NEMPar y NGMPar

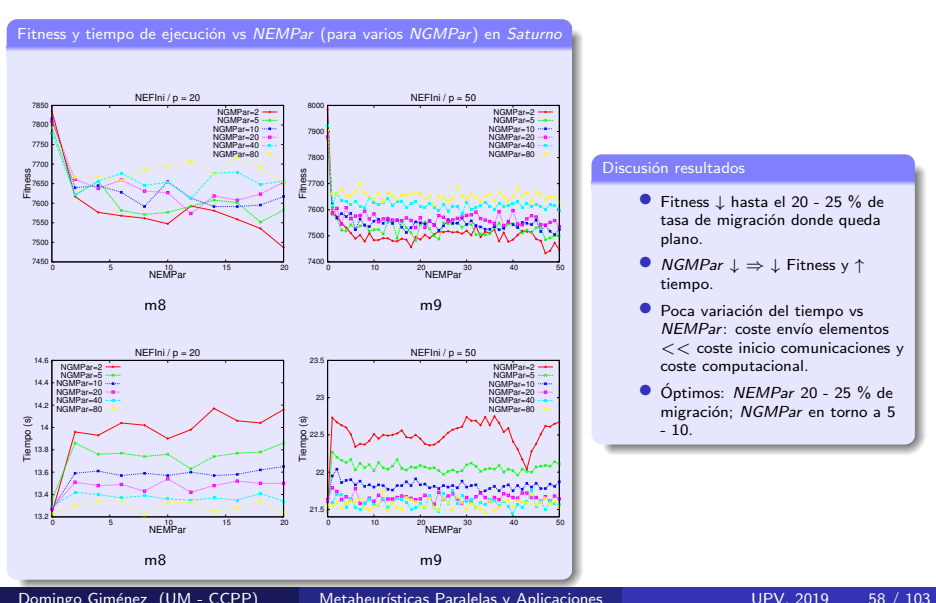

### <span id="page-65-0"></span>Aplicación a sistemas homogéneos. Influencia de p

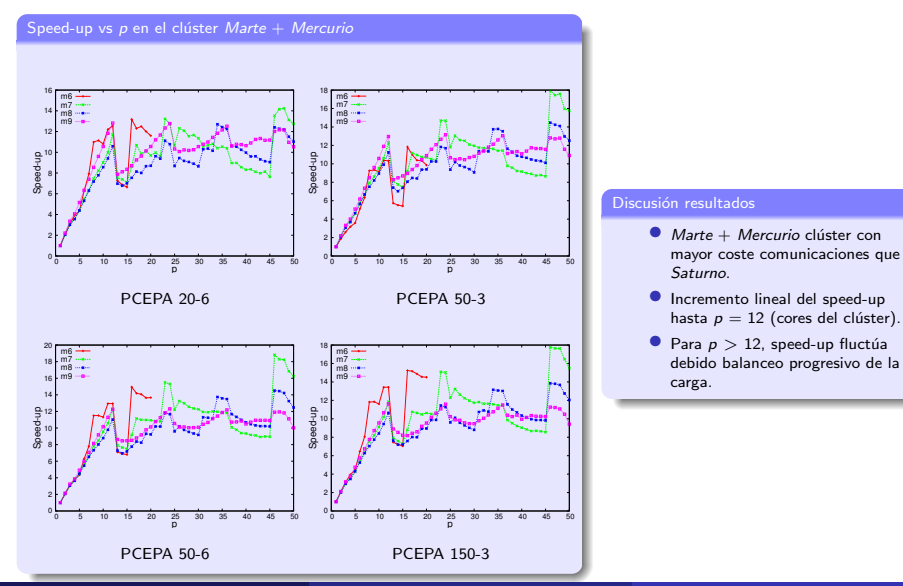

### <span id="page-66-0"></span>Aplicación a sistemas homogéneos. Influencia de p

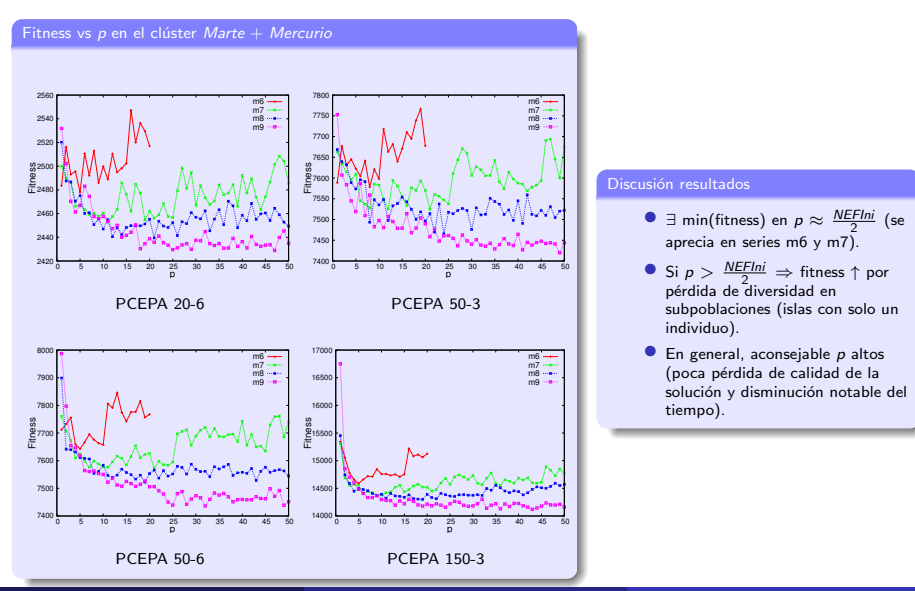

### <span id="page-67-0"></span>Aplicación del esquema en sistemas heterogéneos. Mapeo de procesos

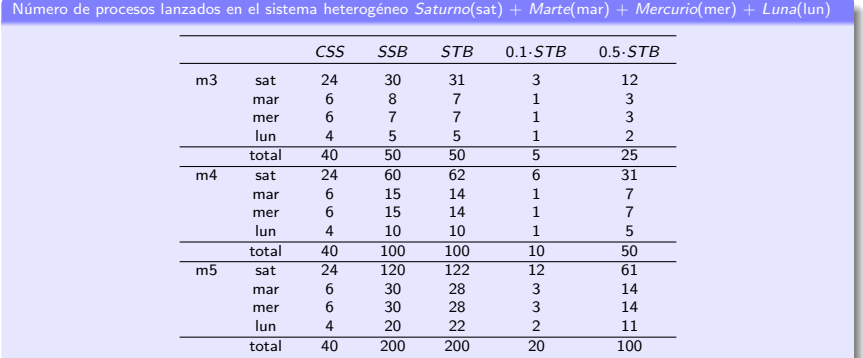

#### Mapeo de procesos

- $\bullet$  Cores Sin Sobrecarga (CSS):  $p_{nodo,i} = NCores_{nodo,i}$ .
- Sobrecarga Sin Balancear (SSB):  $p_{nodo,i} \propto NCores_{nodo,i}$ , con  $p_{total} = NEFlni$ .
- **Sobrecarga Totalmente Balanceada (STB):**  $p_{node,i} \propto$  Velocidad<sub>nodo,i</sub>, con  $p_{total} = NEFlni$ .
- **)** ySTB:  $p_{nodo,i} \propto$  Velocidad<sub>nodo,i</sub>, con  $p_{nodo,i} \times$  y (factor de escalado para reducir la sobrecarga).

### <span id="page-68-0"></span>Sistemas heterogéneos. Resultados experimentales

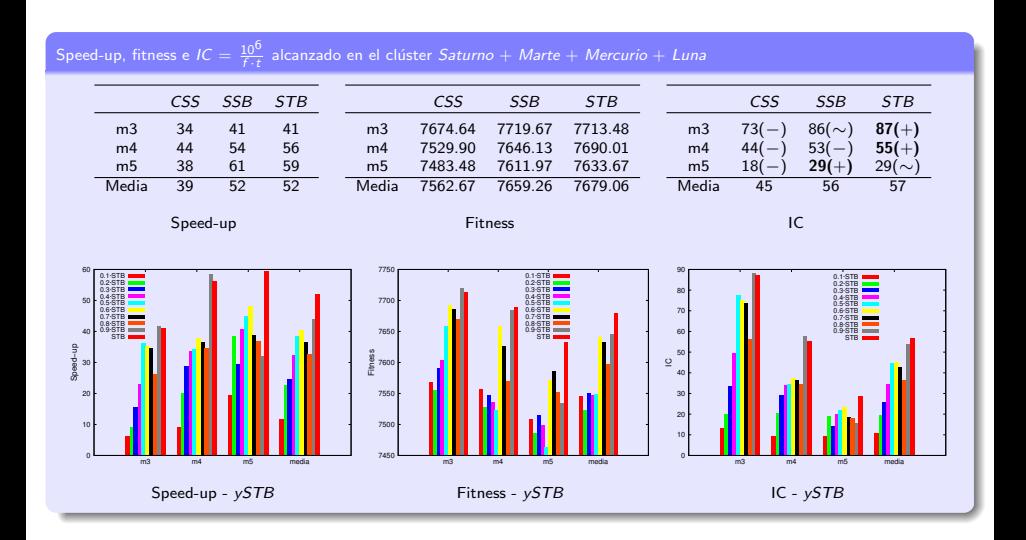

### <span id="page-69-0"></span>Sistemas heterogéneos. Resultados experimentales

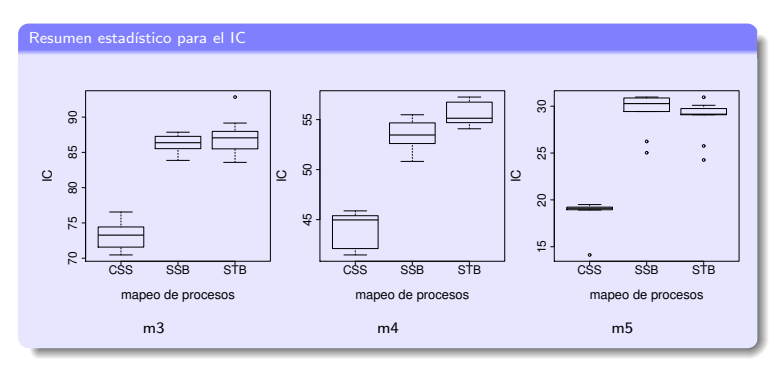

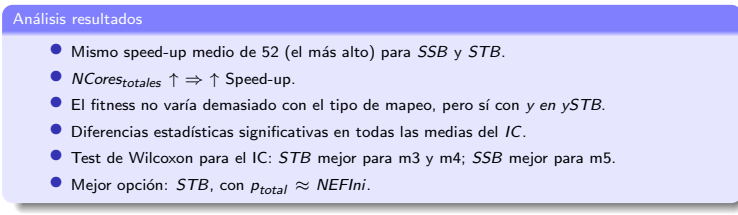

# <span id="page-70-0"></span>Autooptimización. Resultados experimentales

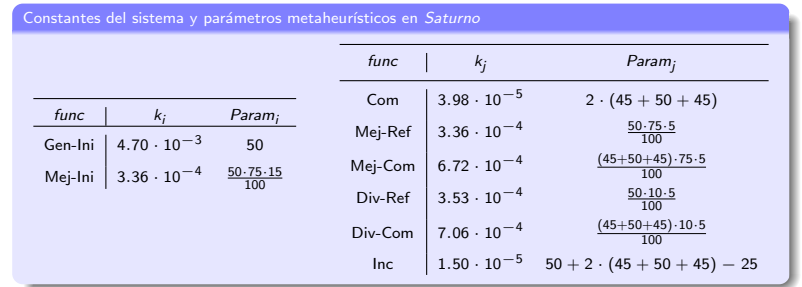

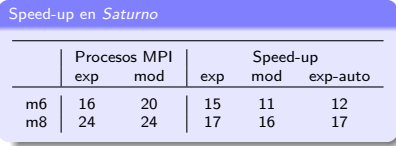

#### Discusión resultados

- $\bullet$  Parámetros instalación: m7.
- $\bullet$  NGMPar = 1 (mayor contribución de las comunicaciones, optimiza el fitness).
- **P**  $p_{mod}$  y speed-up<sub>mod</sub>  $\approx p_{exp}$  y speed-up<sub>exp</sub>.

# <span id="page-71-0"></span>Autooptimización. Resultados experimentales

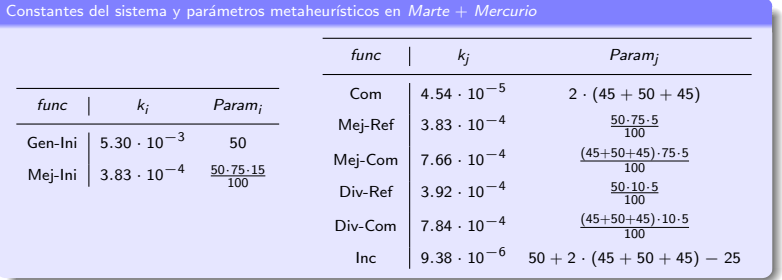

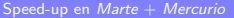

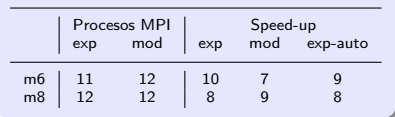

#### Discusión resultados

- s Constantes del sistema diferentes a las de Saturno. Necesidad de autooptimización.
- **P**  $p_{mod}$  y speed-up<sub>mod</sub>  $\approx p_{exp}$  y speed-up<sub>exp</sub>.
- $\bullet$  Necesidad de más de 12 cores para m6 y m8 (mucho más peso de la computación que de las comunicaciones).
### <span id="page-72-0"></span>Autooptimización. Resultados experimentales

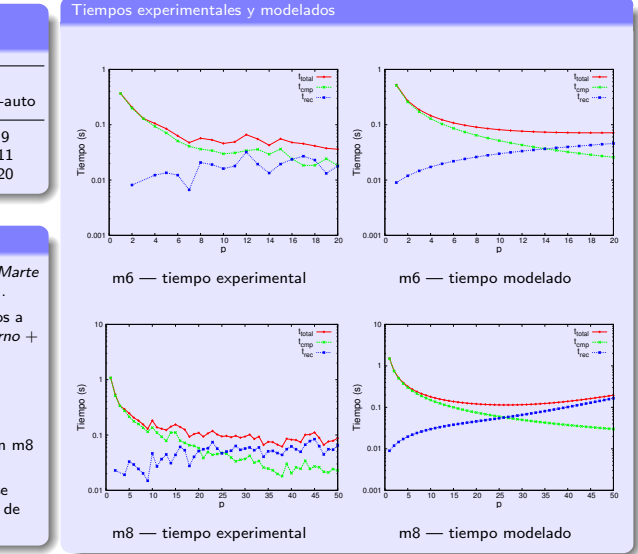

Speed-up Júpiter + Luna + Saturno + Marte + Mercurio

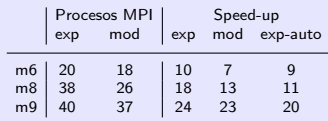

#### Discusión resultados

- $\bullet$  Constantes del sistema: las de Marte + Mercurio (nodos más lentos).
- Orden de asignación de procesos a nodos: Júpiter + Luna + Saturno +  $M$ arte + Mercurio (1º los más rápidos).
- $p_{mod}$  y speed-up<sub>mod</sub>  $\approx$  p<sub>exp</sub> y  $speed-up_{exo}$ .
- $\bullet$  Contribución comunicaciones en m8 mayor que en m6.
- **C** Los resultados indican que no se requieren más cores (existencia de mínimos en  $t_{total}$ ).

Domingo Giménez (UM - CCPP) Metaheurísticas Paralelas y Aplicaciones UPV, 2019 66 / 103

#### <span id="page-73-0"></span>Problema

#### Estructura paralela

- Varios puntos en el receptor (spots) donde se pueden acoplar los ligandos de forma independiente.
- · Aplicación de la misma metaheurística en los distintos puntos.

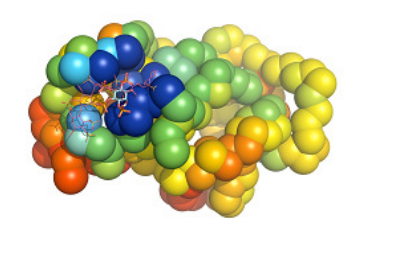

#### Sistemas computacionales

- **Explotación de GPUs en la parte de mayor computación, el cálculo de** la función de fitness.
- Cluster heterogéneo, incluyendo rCUDA.

### <span id="page-74-0"></span>Aplicación de metaheurísticas

- Aplicación de varias metaheurísticas al mismo tiempo.
- Exploración de varias metaheurísticas con un esquema paralelo, con GA, SS y GRASP como metaheurísticas básicas.
- Número de parámetros y significado ligeramente diferente a los vistos anteriormente.
- **·** Generación de poblaciones cerca de cada spot.
- $\bullet$  Cada elemento dado por su posición y giro en el espacio, y flexibilidad en algunos puntos de la molécula.
- Función de fitness comparando todas las moléculas del receptor y el ligando (alto coste computacional).
- Combinación generando posiciones intermedias entre dos dadas.
- Vecinos generados en posiciones cercanas y con giros y flexiones pequeños.

<span id="page-75-0"></span>Se utiliza OpenMP y se genera un hilo para asignar trabajo a cada GPU.

Computación de la función de Scoring en multicore+multiGPU:

```
omp_set_num_threads(number_GPUs)
#pragma omp parallel for
for i=1 to number GPUs do
  Select_device(Devices[i].id)
  Host_To_GPU(S,Stmp)
  Conformations=Devices[i].conformations
  threads=Devices[i].Threadsblock
  Calculate scoring<Conformations/threads,threads>(Stmp)
  GPU To Host(S,Stmp)
end for
```
### <span id="page-76-0"></span>Explotación de la heterogeneidad

- Se puede asignar el mismo número de posibles soluciones a cada GPU.
- **•** Pero las GPUs de un nodo pueden ser heterogéneas.
- Se ejecuta una fase de Warm Phase para estimar la capacidad de cada elemento computacional.
- División del trabajo proporcionalmente a la capacidad:

$$
Percent = \frac{Ex.time_{actualGPU}}{Ex.time_{slowest GPU}}
$$

### <span id="page-77-0"></span>Explotación de la heterogeneidad

- Se puede asignar el mismo número de posibles soluciones a cada GPU.
- **•** Pero las GPUs de un nodo pueden ser heterogéneas.
- **Se ejecuta una fase de** *Warm Phase* **para estimar la capacidad de** cada elemento computacional.
- **·** División del trabajo proporcionalmente a la capacidad:

$$
Percent = \frac{Ex.time_{actualGPU}}{Ex.time_{slowest GPU}}
$$

## <span id="page-78-0"></span>Benchmarks y Datasets

**Benchmarks** 

Se utilizan cuatro metaheurísticas en los experimentos:

- GA, Algoritmo Genético.
- **SS**, Scatter Search.
- Ss, Scatter Search con búsqueda local menos intensiva.
- NS, Búsqueda en entorno.

GA, SS y Ss usan conjuntos de 64 elementos en cada spot, y NS de 1024.

#### **Datasets**

Número de átomos de los componentes de los benchmarks, de la base de datos PDB.

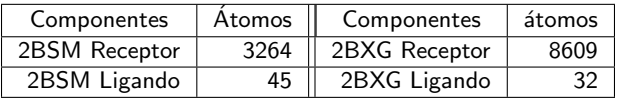

#### <span id="page-79-0"></span>Resultados experimentales

Tiempo de ejecución (en segundos) al aplicar las metaheurísticas a la proteína PDB:2BXG en Jupiter: 12 cores  $+$  4 GeForce GTX 590  $+$  2 Tesla C2075.

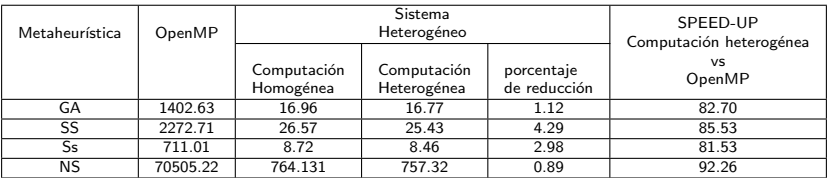

Tiempo de ejecución (en segundos) al aplicar las metaheurísticas a la proteína PDB:2BXG en Ucam: 4 cores  $+$  1 Tesla K40c  $+$  1 GeForce GTX 580.

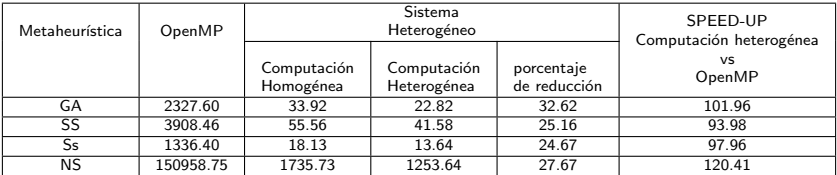

#### <span id="page-80-0"></span>En cluster

- **•** Se usa MPI para asignar varios spots a cada nodo.
- **•** Asignación Estática: Se usa Warm Phase para evaluar la capacidad computacional.
- Asignación Dinámica: Se asigna un número de spots por nodo, y cuando un nodo acaba pide otro grupo.

Resultados en 4 nodos con 2 GeForce GTX 480 y 1 Tesla K20c:

- $\bullet$  Estática: 15.24 segundos.
- **· Dinámica**: Número óptimo de *spots* por grupo 16, con 12.53 segundos.

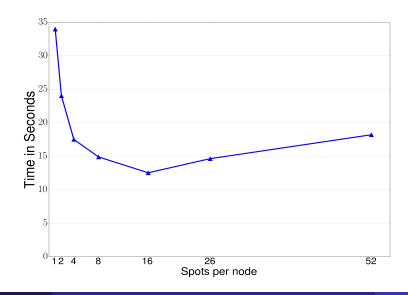

#### <span id="page-81-0"></span>En cluster con rCUDA

- **En un nodo OpenMP**, y se asignan varios spots a cada GPU (como en MPI).
- **·** Asignación **Homogénea**: mismo volumen de trabajo a cada GPU.
- Asignación Teórica: teniendo en cuenta la capacidad computacional de las GPU.
- Asignación Heterogénea: con fase de warm-up.

Resultados en 5 nodos: 2 con K40m+K20m, 1 con 4 K20m, 2 con 2 GTX590

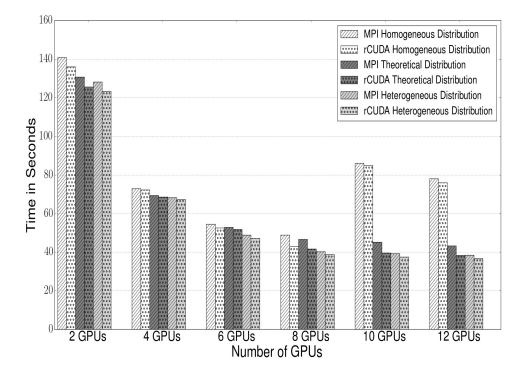

#### <span id="page-82-0"></span>Explotación de cuatro niveles de paralelismo en Xeon Phi

ThH\_ThT\_x representa threads en la hiperheurística\_número todal de threads\_experimento. El resto de threads se asignan a las metaheurísticas.

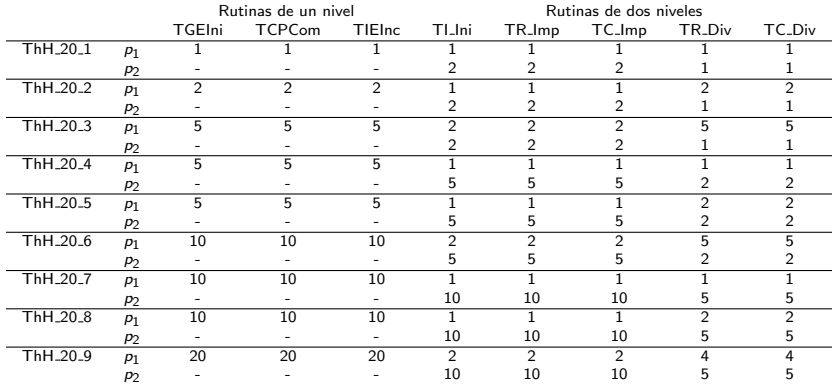

## <span id="page-83-0"></span>Resultados experimentales

Tiempo de ejecución de una hiperheurística tipo GA para varias combinaciones de threads.

Tiempo secuencial en Xeon Phi 7983 segundos.

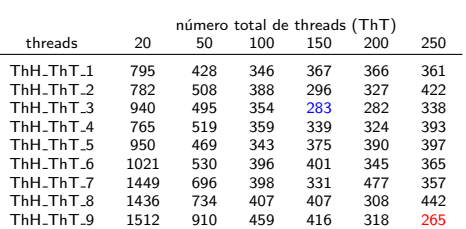

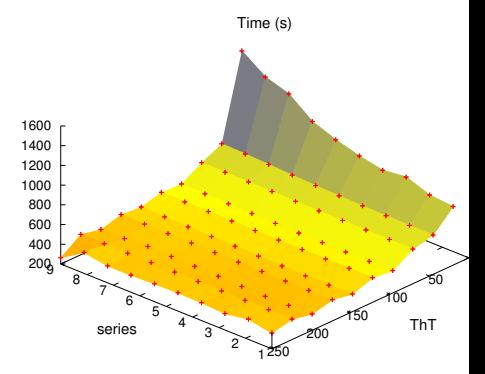

#### <span id="page-84-0"></span>Problema

- Análisis de eficiencia de varias unidades de decisión (DMU)
- Cada unidad  $k$  varias entradas  $x$  y salidas  $y$
- Problema de optimización para cada unidad
- Disponibles métodos exactos, tipo Branch and Bound, y librerías (CPLEX)
- alto coste de ejecución
- necesidad de paralelismo y métodos aproximados (metaheurísticas)
- v operaciones matriciales en la evaluación de las restricciones y c´alculo del fitness
- Posibilidad de métodos híbridos: exactos con metaheurísticas

Martín González, Jose J. López-Espín, Juan Aparicio, Domingo Giménez, Jesús T. Pastor: Using Genetic Algorithms for Maximizing Technical Efficiency in Data Envelopment Analysis, The International Conference on Computational Science, Reykjavík, Iceland, 1-3 June, 2015

## <span id="page-85-0"></span>Modelo de Programación Matemática

max 
$$
\beta_k - \frac{1}{m} \sum_{i=1}^{m} \frac{t_{ik}^{\top}}{x_{ik}}
$$
  
\ns.t.  $\beta_k + \frac{1}{s} \sum_{r=1}^{s} \frac{t_{ik}^{\top}}{y_{ik}} = 1$  (c.1)  
\n $-\beta_k x_{ik} + \sum_{j=1}^{n} \alpha_{jk} x_{ij} + t_{ik}^{\top} = 0 \quad \forall i$  (c.2)  
\n $-\sum_{i=1}^{m} \nu_{ik} x_{ij} + \sum_{r=1}^{n} \mu_{rk} y_{rj} - t_{rk}^{\top} = 0 \quad \forall r$  (c.3)  
\n $-\sum_{i=1}^{m} \nu_{ik} x_{ij} + \sum_{r=1}^{s} \mu_{rk} y_{rj} + d_{jk} = 0 \quad \forall j$  (c.4)  
\n $\nu_{ik} \ge 1$  (c.5)  
\n $\mu_{rk} \ge 1$  (c.6)  
\n $d_{jk} \le Mb_{jk}$  (c.7)  
\n $\alpha_{jk} \le M(1 - b_{jk})$  (c.8)  
\n $b_{jk} = 0, 1$  (c.9)  
\n $\beta_k \ge 0$  (c.10)  
\n $t_{ik}^{\top} \ge 0$  (c.11)  
\n $t_{rk}^{\top} \ge 0$  (c.12)  
\n $d_{jk} \ge 0$  (c.13)  
\n $\alpha_{jk} \ge 0$  (c.14)

## <span id="page-86-0"></span>**Resultados**

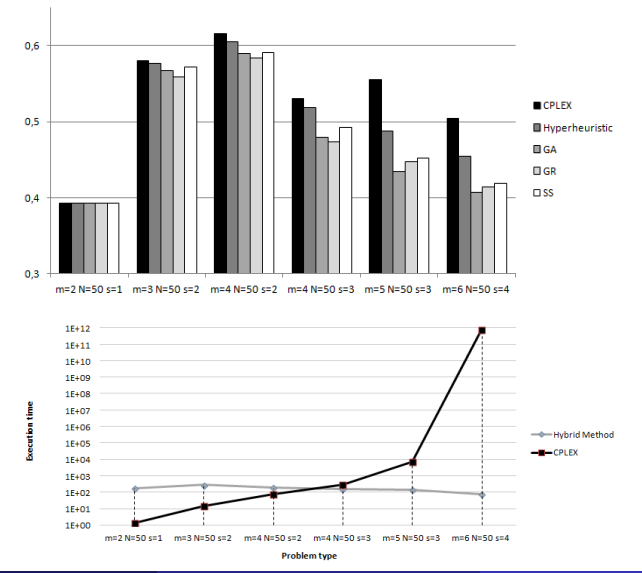

Domingo Giménez (UM - CCPP) Metaheurísticas Paralelas y Aplicaciones UPV, 2019 79 / 103

# <span id="page-87-0"></span>Combinación con métodos numéricos de optimización e hiperheurísticas

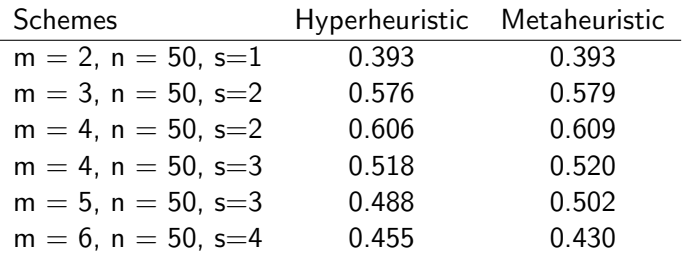

Martin Gonzalez-Rodriguez, Jose-Juan López-Espín, Juan Aparicio, Domingo Giménez, El-Ghazali Talbi: A parameterized scheme of metaheuristics with exact methods for determining the Principle of Least Action in Data Envelopment Analysis. CEC 2017: 588-595

### <span id="page-88-0"></span>Series Temporales Multivariantes

- Con Big Data, cada vez más datos de diversidad de campos.
- En algunos casos, tienen evolución temporal: series temporales.
- Método tradicional de obtención de modelos por expertos es cada vez de más difícil aplicación.

#### Series Temporales Multivariantes:

Parámetros de los que se toman valores pediódicamente,

determinar la evolución temporal de los parámetros,

el valor de un parámetro en un instante puede depender de sus valores en instantes anteriores y de los de otros parámetros.

Puede haber parámetros externos, que influyen en los internos pero no influidos por estos.

#### <span id="page-89-0"></span>Datos de la serie temporal

 $\bullet$  d parámetros, t instantes de tiempo Serie temporal es  $Y \in R^{t \times d}$ :

$$
\left(\begin{array}{ccc} y_1^{(1)} & \cdots & y_d^{(1)} \\ \vdots & \ddots & \vdots \\ y_1^{(t)} & \cdots & y_d^{(t)} \end{array}\right)
$$

- $\bullet$  Dependencias temporales con *i* instantes de tiempo anteriores.
- Datos externos al modelo, z, que influyen en los valores de y pero no se ven influenciados:

$$
\left(\begin{array}{ccc}z_1^{(1)} & \ldots & z_e^{(1)} \\ \vdots & \ddots & \vdots \\ z_1^{(t)} & \ldots & z_e^{(t)}\end{array}\right)
$$

### <span id="page-90-0"></span>Formulación matricial

Dependencia de valores de un instante  $j$  en función de los valores anteriores:

$$
y^{(j)} \approx y^{(j-1)}A_1 + y^{(j-2)}A_2 + \ldots + y^{(j-i)}A_i + z^{(j-1)}B_1 + z^{(j-2)}B_2 + \ldots + z^{(j-k)}B_k + a
$$

 $A_l$ ,  $1 \le l \le i$ , de dimensión  $d \times d$ , representa la dependencia de los datos con los valores de *l* instantes anteriores;

 $B_l$ ,  $1 \le l \le k$ , de dimensión e  $\times d$ , dependencias de factores externos.

En forma matricial:

$$
Y(i+1:t,:) \approx Y(i:t-1,:)A_1 + Y(i-1:t-2,:)A_2 + \dots + Y(1:t-i,:)A_i + Z(i:t-1,:)B_1 + Z(i-1:t-2,:)B_2 + \dots + Z(i-k+1:t-k,:)B_k + A_0 = \begin{bmatrix} A_1 \\ \vdots \\ A_i \\ A_i \\ \vdots \\ A_i \\ B_1 \\ \vdots \\ B_k \\ B_k \end{bmatrix}
$$
  
\n
$$
[Y(i:t-1,:)] \dots | Y(1:t-i,:) | Z(i:t-1,:)] \dots | Z(i-k+1:t-k,:) | 1]
$$

### <span id="page-91-0"></span>Problema de mínimos cuadrados

- Obtener el modelo consiste en calcular  $A_I$ ,  $B_I$  y a que minimizan la diferencia.
- Problema de mínimos cuadrados con matriz de incógnitas de dimensión  $(d \cdot i + e \cdot k + 1) \times d$ .
- $\hat{Y}$  es  $Y(i+1:t,:)$ ,  $\hat{X}$  la matriz formada por submatrices de Y, Z y el vector 1, y  $\hat{A}$  la formada por las matrices  $A_{l},\,B_{l}$  y el vector  $a$ :

$$
min_{\hat{A}} \left| \left| \hat{Y} - \hat{X}\hat{A} \right| \right|
$$

Tipos:

- **O** Sin restricciones en las entradas de las matrices.
- Puede que los valores estén en unos ciertos rangos,
- o que sean de un conjunto.
- **•** Puede que los valores de un parámetro no influyan en los de otro.

## <span id="page-92-0"></span>Problemas matriciales

- Rutinas y librerías para estos tipos de problemas (Matlab, LAPACK).
- Métodos basados en descomposiciones matriciales y métodos iterativos.
- **Iterativos:** partir de valores proporcionados por los expertos en el campo de los datos, o resolver ecuaciones parciales y comenzar la búsqueda desde ellas.
- **.** Explotación de la estructura tipo Toeplitz por vectores.
- Optimización del cálculo del fitness (métodos numéricos):  $X * (A + D) = X * A + X * D$ ,  $X * A$  precalculado y  $X * D$  coste lineal.

#### <span id="page-93-0"></span>Problemática estadística

- Normalmente se pretende minimizar un estimador estadístico.
- Puede incluir el determinante de la matriz de covarianzas (Akaike).
- La solución del problema de mínimos cuadrados se puede usar como punto de partida para optimizar el estimador con búsqueda local,
- o se puede optimizar directamente con el estimador usando metaheurísticas

### <span id="page-94-0"></span>Diversidad de problemas

- **·** Identificación de variables externas.
- **·** Determinación de la amplitud de las dependencias temporales.
- **·** Intervalo de realización de medias para evitar influencia de fluctuaciones.
- Variación del modelo con el tiempo: series temporales de modelos de series temporales.

### <span id="page-95-0"></span>Campos de aplicación

- Datos meteorológicos.
- $\bullet$  Datos médicos, proyecto de Jose Juan López Espín.
- **o** Datos económicos

Por ahora, con datos económicos aproximaciones satisfactorias, con datos médicos peores predicciones.

Alfonso L. Casta˜no, Javier Cuenca, Jose Matias Cutillas Lozano, Domingo Giménez, Jose-Juan López-Espín, Alberto Pérez-Bernabeu: Parallelism on Hybrid Metaheuristics for Vector Autoregression Models. HPCS 2018: 828-835

#### <span id="page-96-0"></span>Problema de determinación de componentes

- **Problema del Grupo de Polímeros del Departamento de** Química-Física de la Universidad de Murcia. http://leonardo.inf.um.es/macromol/
- $\bullet$  Análisis de sedimentación de una solución compuesta, a partir de planteamiento de José García de la Torre. Analysis of Sedimentation experiments, 2014.
- **·** Determinar la concentración de cada componente en el compuesto. Cada componente dado por su masa,  $M_k$ , y coeficiente de fricción,  $f_k$ .

#### <span id="page-97-0"></span>**Experimento**

- Se centrifuga el compuesto. Medidas en distintos instantes de tiempo,  $t_j,~1\leq j\leq n_t,$  de una señal óptica en posiciones con distancias  $r_i,$  $1\leq i\leq n_r$ .
- La señal es función de la posición y del tiempo:  $z(r, t)$ .
- **En instante inicial, con la solución en reposo, la señal tiene el mismo** valor  $z_0$  en todas las posiciones r,  $z(r, 0) = z_0$ .
- $\bullet$  Solución con  $n_k$  componentes, cuya contribución a la señal es  $z_k$ , con  $1 \leq k \leq n_{k}$ .
- La señal  $z$  es aditiva en los componentes:  $z = \sum_{k=1}^{n_k} z_k$ .
- $\bullet$  Cada  $z_k$  es de la posición r y el tiempo t.
- $\bullet$  Para cada componente tenemos el peso molecular,  $M_k$ , y el coeficiente de fricción,  $f_k$
- y queremos obtener la concentración del componente en la solución,  $y_k$ .

## <span id="page-98-0"></span>Determinación de la señal

- Se realizan varios experimentos,  $1 \leq l \leq n_{\text{exp}}$
- que dependen de parámetros experimentales, *e<sub>l</sub>*, y entre los que está la velocidad de rotación,  $\omega_I.$
- La señal de un experimento para una posición y un tiempo determinado es  $z_{\mathsf{exp},l}\left(r_{i},t_{j};e_{l}\right)$ , o simplificando  $z_{\mathsf{exp},l}\left(r_{i},t_{j}\right)$ ,
- y se obtiene de forma aditiva a partir de las señales de los componentes:

$$
z_{exp,l}(r_i, t_j; e_l) = \sum_{k=1}^{n_k} z_k(r_i, t_j; M_k, f_k, y_k; e_l)
$$

• y como la contribución a la señal de cada componente es lineal:

$$
z_{exp,l}(r_i, t_j; e_l) = \sum_{k=1}^{n_k} (y_k \cdot z_k(r_i, t_j; M_k, f_k; e_l))
$$

### <span id="page-99-0"></span>Simulación

- Se dispone de procedimientos teóricos con los que estimar los valores de señal para cada experimento, en cada momento de tiempo y en cada posición, *z<sub>cal,l</sub> (r<sub>i</sub>, t<sub>j</sub>; e<sub>l</sub>).*
- Obtener los valores de  $y_k$  con los que la diferencia entre los  $z_{exp,l}$  y  $z_{cal,I}$  se minimicen. Problema de mínimos cuadrados:

$$
\triangle^2(p) = \frac{1}{n_{\text{exp}}}\frac{1}{n_r}\frac{1}{n_t}\sum_{l=1}^{n_{\text{exp}}}\sum_{i=1}^{n_r}\sum_{j=1}^{n_t}\left(z_{\text{exp},l}\left(r_i, t_j; e_l\right) - \sum_{k=1}^{n_k}y_k \cdot z_{k,\text{cal},l}\left(r_i, t_j; e_l\right)\right)^2
$$

 $\bullet$  Sin conocer los  $z_{cal}$  ni los  $z_{exp}$ , podemos estudiar métodos de determinación de los  $y_k$  suponiendo valores de  $z_{cal}$  determinados y valores de  $y_k$ , se generan con ellos los  $z_{exp,l}$  que se obtendrían, se perturban, y se aplica el método de resolución del problema de mínimos cuadrados para determinar cuanto de lejos está la solución obtenida con la utilizada en la generación de los datos experimentales.

### <span id="page-100-0"></span>Malla de valores

- · Se considera una distribución uniforme de los parámetros peso molecular y coeficiente de fricción.
- Los M en rango  $[M_{min}, M_{max}]$ , y los de f en  $[f_{min}, f_{max}]$ .
- $\bullet$  Se discretizan con  $n_M$  y  $n_f$  valores:

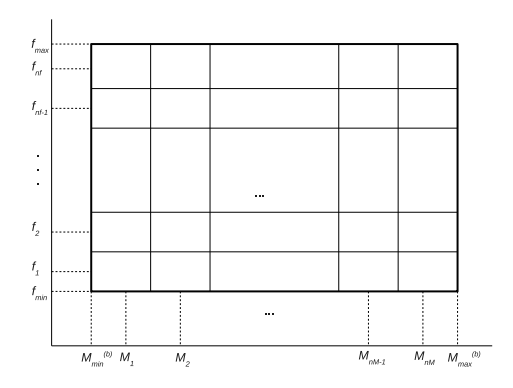

#### <span id="page-101-0"></span>Parámetros del problema

- $\bullet$  Típicamente datos de entre 1 y 5 experimentos,
- alrededor de 200 posiciones
- y 200 instantes de tiempo.
- Número de ecuaciones entre  $4 \cdot 10^4$  y 2  $\cdot$   $10^5$ .
- Si se toman 20 valores de peso molecular y otros 20 para el coeficiente de fricción, el número de incógnitas es 200.

### <span id="page-102-0"></span>Refinamiento de la malla

- Se puede resolver con esos valores y descartar combinaciones con aportaciones al compuesto muy bajas (valores de  $y_k$  por debajo de un umbral)
- y resolver nuevos problemas definiendo mallas más finas en zonas del mallado donde la aportación sea mayor:

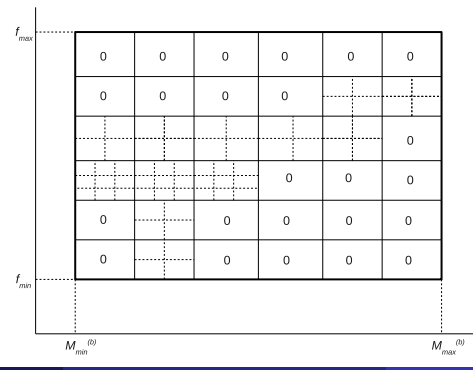

## <span id="page-103-0"></span>Solución numérica

- Se forma la matriz A obtenida con la aplicación de la ecuación para los  $n=n_{\sf exp}\cdot n_r\cdot n_t$  experimentos, posiciones en la celda que rota e instantes de tiempo.
- El número de incógnitas es  $m = n_M \cdot n_f$ .
- Tenemos  $A \in R^{n \times m}$ ,
- $\bullet$  y se plantea el problema a optimizar  $min_v ||Ay b||$ , con b es el vector de se˜nales obtenidas experimentalmente.
- El problema tenemos la restricción de que  $0 \le y_k \le 1, \forall k / 1 \le k \le n_k, y \sum_{k=1}^{n_k} y_k = 1.$
- Es un problema de mínimos cuadrados no negativos, o NNLS (Non-Negative Least Squares), con variables acotadas y con una restricción lineal.
- · En Matlab está la rutina 1sqlin.
- $\bullet$  Necesaria realización de rutinas paralelas y/o utilización de librerías paralelas

#### <span id="page-104-0"></span>Aproximación metaheurística

- $\bullet$  Se buscan valores de  $y_k$  para el problema de mínimos cuadrados.
- Se generan individuos (valores de los  $y_k$  con  $\sum_{i=1}^k y_k = 1)$
- $\bullet$  la función de fitness es la diferencia entre los  $z_{\text{exp}}$  y los  $z_{\text{cal}}$
- y se utilizan técnicas de combinación y mejora de elementos para ir mejorando el conjunto de individuos: Algoritmos Genéticos, Scatter Search, Ascensión de colinas, Colonia de hormigas...
- $\bullet$  Necesaria implementación de metaheurísticas paralelas y/o utilización de librerías paralelas de optimización

### <span id="page-105-0"></span>Estructura con grupos de ecuaciones

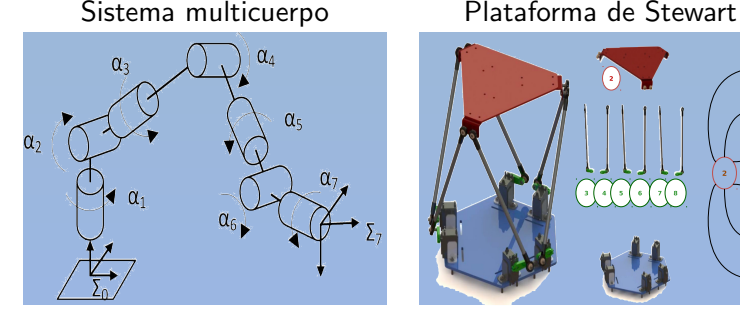

José-Carlos Cano, Javier Cuenca, Domingo Giménez, Mariano Saura-Sánchez, Pablo Segado-Cabezos: A parallel simulator for multibody systems based on group equations. The Journal of Supercomputing 75(3): 1368-1381 (2019)

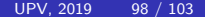

### <span id="page-106-0"></span>**Simulador**

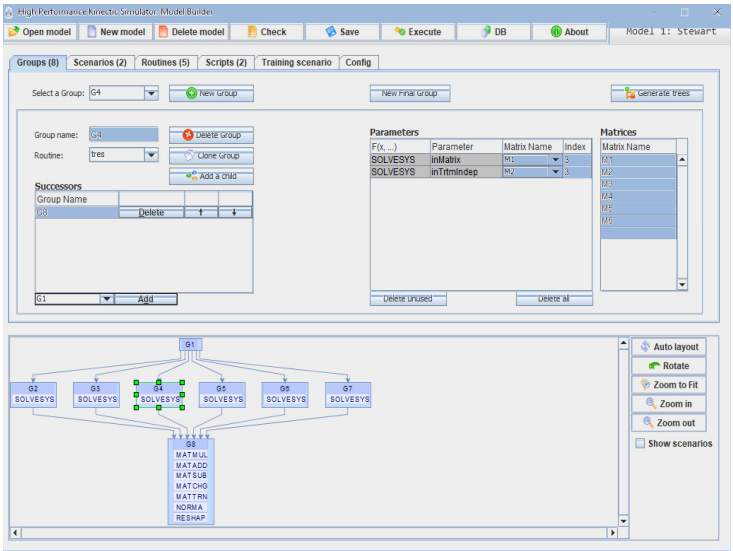

- <span id="page-107-0"></span>• Utilización del simulador para optimización de rutinas de álgebra lineal en entornos heterogéneos.
- Planteamiento de un problema de optimización: determinar posición inicial y parámetros de impulso para obtener una trayectoria deseada. El cálculo del fitness consiste en simular la trayectoria (métodos numéricos) y comparar con la deseada.
## <span id="page-108-0"></span>**Contenidos**

Metaheurísticas e Hiperheurísticas

Metaheurísticas paralelas

[Ejemplos de aplicaciones](#page-45-0)

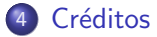

## <span id="page-109-0"></span>En orden de aparición

José-Ceferino Ortega, Domingo Giménez, Alejandro Álvarez-Melcón, Fernando D. Quesada: Hybrid metaheuristics for the design of coupled resonator filters, Applied Artificial Intelligence, 27(5), 323-350, 2013

Francisco Almeida, Domingo Giménez, Jose J. López-Espín, Melquíades Pérez-Pérez: Parameterised schemes of metaheuristics: basic ideas and applications with Genetic algorithms, Scatter Search and GRASP, IEEE SMC, 43(3), 570-586, 2013

Francisco Almeida, José-Matías Cutillas-Lozano, Domingo Giménez: Hyperheuristics based on parameterized metaheuristic schemes, GECCO, 2015

Francisco Almeida, Domingo Giménez, Jose J. López-Espín: A Parametrized Shared-Memory Scheme for Parametrized Metaheuristics, The Journal of Supercomputing, 58(3), 292-301, 2011

José-Matías Cutillas-Lozano, Domingo Giménez: Optimizing a parameterized message-passing metaheuristic scheme on a heterogeneous cluster, Soft Computing, 2016.

Baldomero Imbernón, José M. Cecilia, Horacio Pérez Sánchez and Domingo Giménez: META-DOCK: A Parallel Metaheuristic schema for Virtual Screening methods. Journal of High Performance Computing Applications, 32 (6) 2018

Baldomero Imbernón, Antonio Llanes, José-Matías Cutillas-Lozano and Domingo Giménez: HY-PERDOCK: improving Virtual Screening through parallel hyperheuristics. Admitted in Journal of High Performance Computing Applications

## $C$ réditos

<span id="page-110-0"></span>José-Matías Cutillas-Lozano, Domingo Giménez, Luis-Pedro García: Optimizing Metaheuristics and Hyperheuristics through Multi-level Parallelism on a Many-core System, PCO, 2016

José Matías Cutillas Lozano: Modelado y autooptimización de metaheurísticas e hiperheurísticas parametrizadas paralelas aplicadas a problemas de optimización en ciencia e ingeniería. Tesis Doctoral, UM, 2014. Aproximadamente una cuarta parte de la presentación de aquí

Martín González, Jose J. López-Espín, Juan Aparicio, Domingo Giménez, Jesús T. Pastor: Using Genetic Algorithms for Maximizing Technical Efficiency in Data Envelopment Analysis, The International Conference on Computational Science, Reykjavík, Iceland, 1-3 June, 2015

Martin Gonzalez-Rodriguez, Jose-Juan López-Espín, Juan Aparicio, Domingo Giménez, El-Ghazali Talbi: A parameterized scheme of metaheuristics with exact methods for determining the Principle of Least Action in Data Envelopment Analysis. CEC 2017: 588-595

Alfonso L. Castaño, Javier Cuenca, Jose Matias Cutillas Lozano, Domingo Giménez, Jose-Juan López-Espín, Alberto Pérez-Bernabeu: Parallelism on Hybrid Metaheuristics for Vector Autoregression Models. HPCS 2018: 828-835

José García de la Torre. Analysis of Sedimentation experiments. 2014

José-Carlos Cano, Javier Cuenca, Domingo Giménez, Mariano Saura-Sánchez, Pablo Segado-Cabezos: A parallel simulator for multibody systems based on group equations. The Journal of Supercomputing 75(3): 1368-1381 (2019)